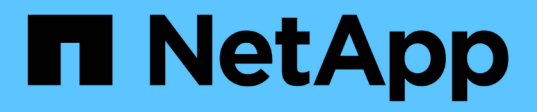

# **Notas de la versión de Cloud Volumes ONTAP 9.12.1**

Cloud Volumes ONTAP release notes

NetApp April 22, 2024

This PDF was generated from https://docs.netapp.com/es-es/cloud-volumes-ontap-9121 relnotes/index.html on April 22, 2024. Always check docs.netapp.com for the latest.

# **Tabla de contenidos**

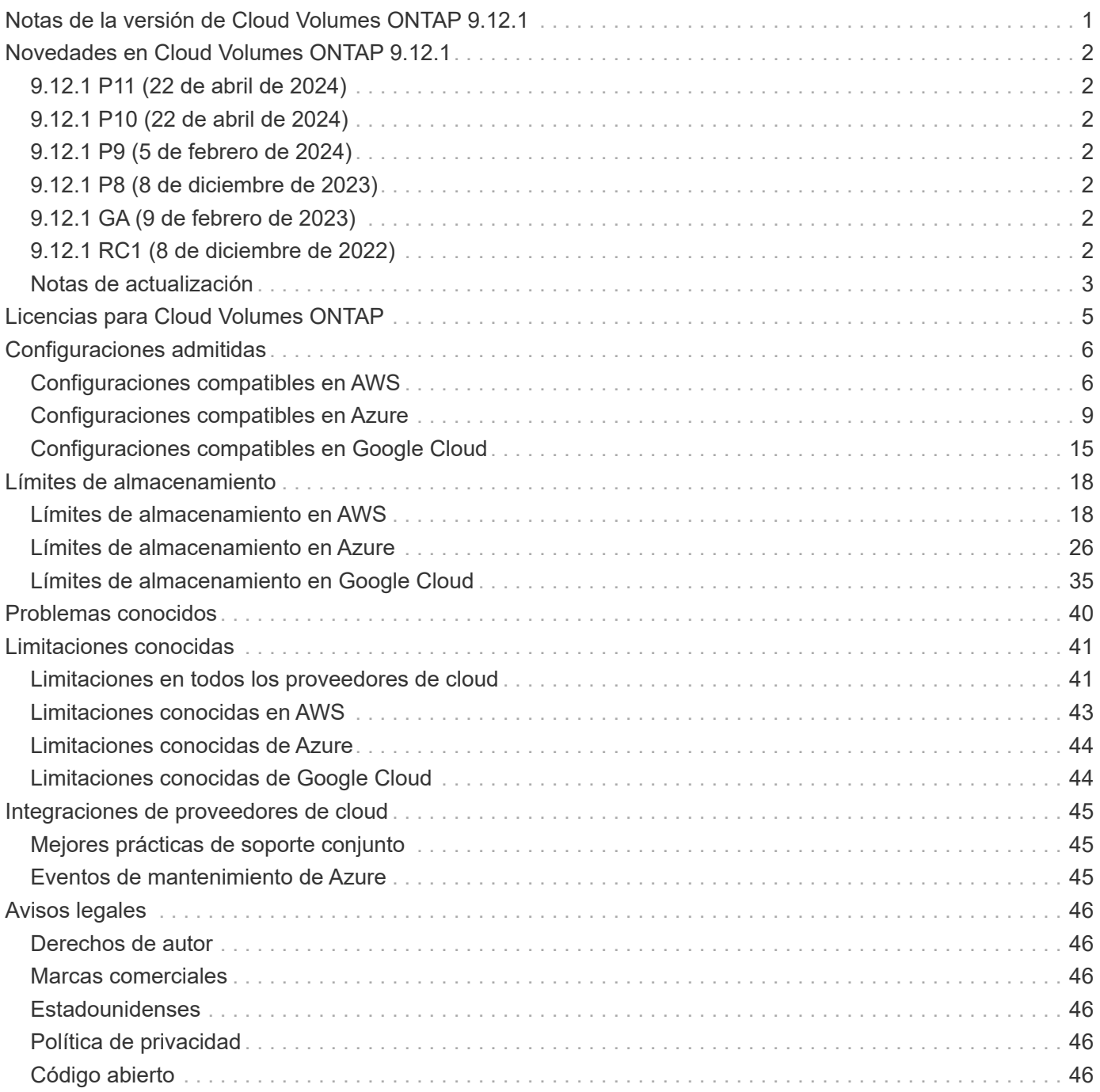

<span id="page-2-0"></span>**Notas de la versión de Cloud Volumes ONTAP 9.12.1**

# <span id="page-3-0"></span>**Novedades en Cloud Volumes ONTAP 9.12.1**

Cloud Volumes ONTAP 9.12.1 incluye nuevas mejoras.

También se incluyen funciones y mejoras adicionales en las versiones más recientes de BlueXP (anteriormente Cloud Manager). Consulte ["Notas de la versión de BlueXP"](https://docs.netapp.com/us-en/bluexp-cloud-volumes-ontap/whats-new.html) para obtener más detalles.

# <span id="page-3-1"></span>**9.12.1 P11 (22 de abril de 2024)**

El parche 9.12.1 P11 ya está disponible para Cloud Volumes ONTAP para todos los proveedores de cloud. BlueXP le solicitará que actualice sus sistemas existentes a esta versión de revisión.

["Consulte la lista de errores corregidos en el parche P11"](https://mysupport.netapp.com/site/products/all/details/cloud-volumes-ontap/downloads-tab/download/62632/9.12.1P11) (Se requiere inicio de sesión en el sitio de soporte de NetApp).

# <span id="page-3-2"></span>**9.12.1 P10 (22 de abril de 2024)**

El parche 9.12.1 P10 ya está disponible para Cloud Volumes ONTAP para todos los proveedores de cloud. BlueXP le solicitará que actualice sus sistemas existentes a esta versión de revisión.

["Consulte la lista de errores corregidos en el parche P10"](https://mysupport.netapp.com/site/products/all/details/cloud-volumes-ontap/downloads-tab/download/62632/9.12.1P10) (Se requiere inicio de sesión en el sitio de soporte de NetApp).

# <span id="page-3-3"></span>**9.12.1 P9 (5 de febrero de 2024)**

El parche 9.12.1 P9 ya está disponible para Cloud Volumes ONTAP para todos los proveedores de cloud. BlueXP le solicitará que actualice sus sistemas existentes a esta versión de revisión.

["Consulte la lista de errores corregidos en el parche P9"](https://mysupport.netapp.com/site/products/all/details/cloud-volumes-ontap/downloads-tab/download/62632/9.12.1P9) (Se requiere inicio de sesión en el sitio de soporte de NetApp).

# <span id="page-3-4"></span>**9.12.1 P8 (8 de diciembre de 2023)**

El parche 9.12.1 P8 ya está disponible para Cloud Volumes ONTAP para todos los proveedores de cloud. BlueXP le solicitará que actualice sus sistemas existentes a esta versión de revisión.

["Consulte la lista de errores corregidos en el parche P8"](https://mysupport.netapp.com/site/products/all/details/cloud-volumes-ontap/downloads-tab/download/62632/9.12.1P8) (Se requiere inicio de sesión en el sitio de soporte de NetApp).

# <span id="page-3-5"></span>**9.12.1 GA (9 de febrero de 2023)**

La versión de disponibilidad general (GA) de Cloud Volumes ONTAP 9.12.1 ya está disponible en AWS, Azure y Google Cloud. La versión de GA incluye correcciones de errores.

# <span id="page-3-6"></span>**9.12.1 RC1 (8 de diciembre de 2022)**

El candidato 1 al lanzamiento de Cloud Volumes ONTAP 9.12.1 ya está disponible en AWS, Azure y Google Cloud. Esta versión incluye las siguientes funciones y mejoras nuevas.

## **Licencia de ONTAP S3 en GCP**

Ahora se incluye una licencia de ONTAP S3 en los sistemas Cloud Volumes ONTAP nuevos y existentes que ejecutan la versión 9.12.1 o posterior en Google Cloud Platform.

["Aprenda a configurar y gestionar los servicios de almacenamiento de objetos S3 en ONTAP"](https://docs.netapp.com/us-en/ontap/object-storage-management/index.html)

### **Compatibilidad con NVMe-TCP en Cloud Volumes ONTAP**

NVMe-TCP es compatible con los proveedores de cloud si utiliza Cloud Volumes ONTAP versión 9.12.1 o posterior. BlueXP no ofrece funcionalidades de gestión para NVMe-TCP.

Para obtener más información sobre cómo configurar NVMe mediante ONTAP, consulte ["Configure una](https://docs.netapp.com/us-en/ontap/san-admin/configure-svm-nvme-task.html) [máquina virtual de almacenamiento para NVMe".](https://docs.netapp.com/us-en/ontap/san-admin/configure-svm-nvme-task.html)

#### **Alta disponibilidad de Azure en una zona de disponibilidad única con discos gestionados compartidos**

Ahora puede implementar una configuración de alta disponibilidad de Cloud Volumes ONTAP usando el almacenamiento redundante local (LRS) de Microsoft Azure que se ejecuta sobre discos gestionados compartidos. El sistema de almacenamiento redundante local replica sus datos tres veces en un solo centro de datos de la misma región.

Para obtener más información sobre los componentes y la arquitectura de configuración de alta disponibilidad, consulte ["Pares de alta disponibilidad en Azure"](https://docs.netapp.com/us-en/bluexp-cloud-volumes-ontap/concept-ha-azure.html).

Cuando implemente un nuevo par de alta disponibilidad en Azure en una única zona de disponibilidad, ahora utilizará discos gestionados compartidos LRS en lugar de Blobs de página para el almacenamiento. No hay ningún cambio en el asistente de entorno de trabajo. Solo tiene que elegir una única zona de disponibilidad para utilizar esta nueva configuración. Para obtener más información, consulte ["Iniciar una pareja de alta](https://docs.netapp.com/us-en/bluexp-cloud-volumes-ontap/task-deploying-otc-azure.html) [disponibilidad de Cloud Volumes ONTAP en Azure"](https://docs.netapp.com/us-en/bluexp-cloud-volumes-ontap/task-deploying-otc-azure.html).

#### **Alta disponibilidad de Azure en varias zonas de disponibilidad con discos gestionados compartidos**

Ahora puede implementar una configuración de alta disponibilidad de Cloud Volumes ONTAP utilizando varias zonas de disponibilidad de Azure en una región. La nueva configuración protege contra el fallo del centro de datos y mantiene la disponibilidad de las aplicaciones con el uso de discos gestionados compartidos de almacenamiento redundante de zonas (ZRS) de Azure. Esta función está disponible actualmente sólo en las regiones de Europa Occidental 2, Europa Occidental, Europa del Norte y Francia Central.

Para obtener más información sobre los componentes y la arquitectura de configuración de alta disponibilidad, consulte ["Pares de alta disponibilidad en Azure"](https://docs.netapp.com/us-en/bluexp-cloud-volumes-ontap/concept-ha-azure.html).

Para utilizar esta nueva configuración, consulte ["Iniciar una pareja de alta disponibilidad de Cloud Volumes](https://docs.netapp.com/us-en/bluexp-cloud-volumes-ontap/task-deploying-otc-azure.html) [ONTAP en Azure"](https://docs.netapp.com/us-en/bluexp-cloud-volumes-ontap/task-deploying-otc-azure.html).

Para obtener más información acerca del almacenamiento redundante de zonas para discos administrados, consulte ["Documentación de Microsoft Azure."](https://learn.microsoft.com/en-us/azure/virtual-machines/disks-redundancy#zone-redundant-storage-for-managed-disks)

# <span id="page-4-0"></span>**Notas de actualización**

Lea estas notas para obtener más información acerca de cómo actualizar a esta versión.

## **Cómo actualizar**

Las actualizaciones de Cloud Volumes ONTAP deben completarse desde BlueXP. No debe actualizar Cloud Volumes ONTAP con System Manager o CLI. Hacerlo puede afectar a la estabilidad del sistema.

["Obtenga información sobre cómo actualizar cuando BlueXP lo notifique"](http://docs.netapp.com/us-en/bluexp-cloud-volumes-ontap/task-updating-ontap-cloud.html).

#### **Ruta de actualización admitida**

Puede actualizar a Cloud Volumes ONTAP 9.12.1 desde las versiones 9.12.0 y 9.11.1. BlueXP le solicitará que actualice los sistemas Cloud Volumes ONTAP aptos a esta versión.

#### **Versión necesaria del conector**

El conector BlueXP debe estar ejecutando la versión 3.9.24 o posterior para implementar nuevos sistemas Cloud Volumes ONTAP 9.12.1 y actualizar los sistemas existentes a la versión 9.12.1.

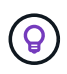

Las actualizaciones automáticas del conector están habilitadas de forma predeterminada, por lo que debería estar ejecutando la última versión.

## **Tiempo de inactividad**

- La actualización de un único sistema de nodos desconecta el sistema hasta 25 minutos, durante los cuales se interrumpe la I/O.
- Actualizar un par de alta disponibilidad no provoca interrupciones y la I/o se realiza de forma ininterrumpida. Durante este proceso de actualización no disruptiva, cada nodo se actualiza conjuntamente para seguir proporcionando I/o a los clientes.

## **Actualizaciones en AWS con tipos de instancia C4, M4 y R4 EC2**

En AWS, los tipos de instancia C4, M4 y R4 EC2 ya no son compatibles con las nuevas puestas en marcha de Cloud Volumes ONTAP. Si tiene un sistema existente que se ejecuta en un tipo de instancia c4, m4 o r4, debe cambiar a un tipo de instancia en la familia de instancias c5, m5 o r5. Si no puede cambiar el tipo de instancia, debe activar la red mejorada antes de actualizar.

["Aprenda a actualizar en AWS con los tipos de instancia C4, M4 y R4 EC2"](https://docs.netapp.com/us-en/bluexp-cloud-volumes-ontap/task-updating-ontap-cloud.html#upgrades-in-aws-with-c4-m4-and-r4-ec2-instance-types). ["Aprenda a cambiar el tipo de instancia de EC2 para Cloud Volumes ONTAP".](https://docs.netapp.com/us-en/bluexp-cloud-volumes-ontap/task-change-ec2-instance.html)

Consulte ["Soporte de NetApp"](https://mysupport.netapp.com/info/communications/ECMLP2880231.html) para obtener más información acerca del fin de la disponibilidad y la compatibilidad con estos tipos de instancia.

# <span id="page-6-0"></span>**Licencias para Cloud Volumes ONTAP**

Cloud Volumes ONTAP ofrece distintas opciones de licencias que permiten elegir un modelo de consumo que se adapte a sus necesidades.

Los nuevos clientes disponen de las siguientes opciones de licencia.

#### **Paquetes de licencias basadas en capacidad**

Las licencias basadas en la capacidad le permiten pagar por Cloud Volumes ONTAP por TIB de capacidad. La licencia está asociada con su cuenta de NetApp y le permite cargar varios sistemas con la licencia, siempre que haya suficiente capacidad disponible mediante la licencia.

La licencia basada en la capacidad está disponible en forma de un *package*. Al implementar un sistema Cloud Volumes ONTAP, puede elegir entre varios paquetes de licencias en función de las necesidades de su empresa.

#### **Suscripción a Keystone Flex**

Un servicio basado en suscripción de pago por crecimiento que ofrece una experiencia fluida de cloud híbrido para aquellos que prefieran los modelos de consumo de gastos operativos como arrendamiento o gastos de capital iniciales.

La carga se basa en el tamaño de la capacidad comprometida de uno o varios pares de alta disponibilidad Cloud Volumes ONTAP de su suscripción Keystone Flex.

El modelo de licencias por nodos anterior sigue disponible para clientes existentes que ya han adquirido una licencia o que tienen una suscripción activa a Marketplace.

["Obtenga más información sobre estas opciones de licencia"](https://docs.netapp.com/us-en/bluexp-cloud-volumes-ontap/concept-licensing.html)

# <span id="page-7-0"></span>**Configuraciones admitidas**

# <span id="page-7-1"></span>**Configuraciones compatibles en AWS**

Se admiten varias configuraciones de Cloud Volumes ONTAP en AWS.

## **Número de nodos admitido**

Cloud Volumes ONTAP está disponible en AWS como un único sistema de nodo y como un par de nodos de alta disponibilidad para tolerancia a fallos y operaciones no disruptivas.

No se admite la actualización de un sistema de un solo nodo a un par de alta disponibilidad. Si desea cambiar entre un sistema de un solo nodo y un par de alta disponibilidad, debe poner en marcha un sistema nuevo y replicar los datos desde el sistema existente al nuevo sistema.

### **Almacenamiento admitido**

Cloud Volumes ONTAP admite varios tipos de discos EBS y almacenamiento de objetos S3 para la organización en niveles de datos. La capacidad de almacenamiento máxima se determina mediante la licencia que se elija.

#### **Soporte de almacenamiento por licencia**

Cada licencia admite una capacidad máxima diferente del sistema. La capacidad máxima del sistema incluye almacenamiento basado en disco y almacenamiento de objetos utilizado para la organización en niveles de datos. NetApp no admite superar este límite.

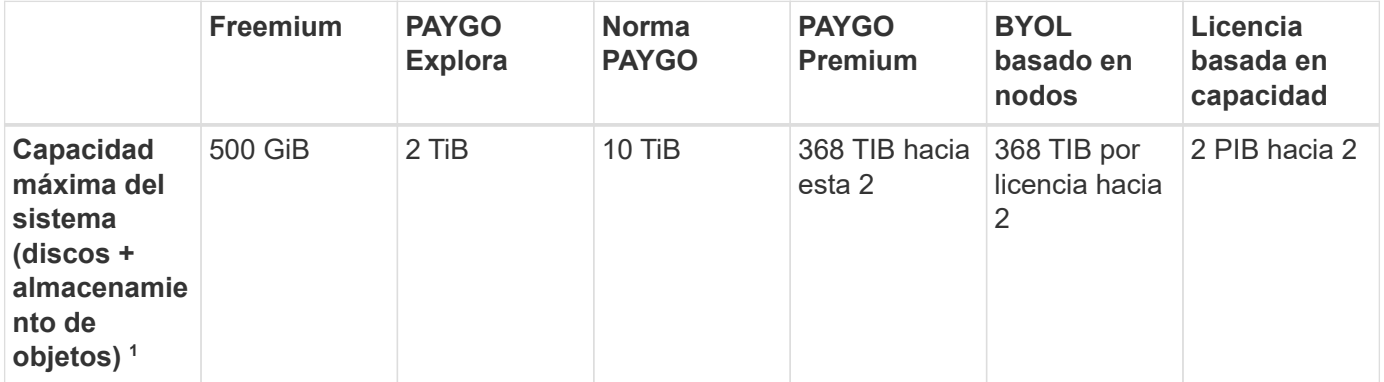

- 1. Para un par de alta disponibilidad, el límite de capacidad es para todo el par de alta disponibilidad. No es por nodo. Por ejemplo, si utiliza la licencia Premium, puede tener hasta 368 TIB de capacidad entre ambos nodos.
- 2. En algunas configuraciones, los límites de discos impiden que llegue al límite de capacidad usando solo discos. En estos casos, puede alcanzar el límite de capacidad mediante ["organización en niveles de los](https://docs.netapp.com/us-en/bluexp-cloud-volumes-ontap/concept-data-tiering.html) [datos inactivos en el almacenamiento de objetos"](https://docs.netapp.com/us-en/bluexp-cloud-volumes-ontap/concept-data-tiering.html). Para obtener más información acerca de los límites de disco, consulte ["límites de almacenamiento".](#page-19-1)
- 3. El rendimiento de escritura mejorado se habilita al usar unidades SSD con todas las configuraciones de Cloud Volumes ONTAP, excepto PAYGO Explore.
- 4. No se recomienda la organización en niveles de los datos para el almacenamiento de objetos cuando se utilizan unidades HDD optimizadas para el rendimiento (st1).

#### **Tamaños de disco admitidos**

En AWS, un agregado puede contener hasta 6 discos con el mismo tamaño. Sin embargo, si tiene una configuración compatible con la función de volúmenes Elastic de Amazon EBS, un agregado puede contener hasta 8 discos. ["Obtenga más información sobre el soporte para volúmenes Elastic"](https://docs.netapp.com/us-en/bluexp-cloud-volumes-ontap/concept-aws-elastic-volumes.html)

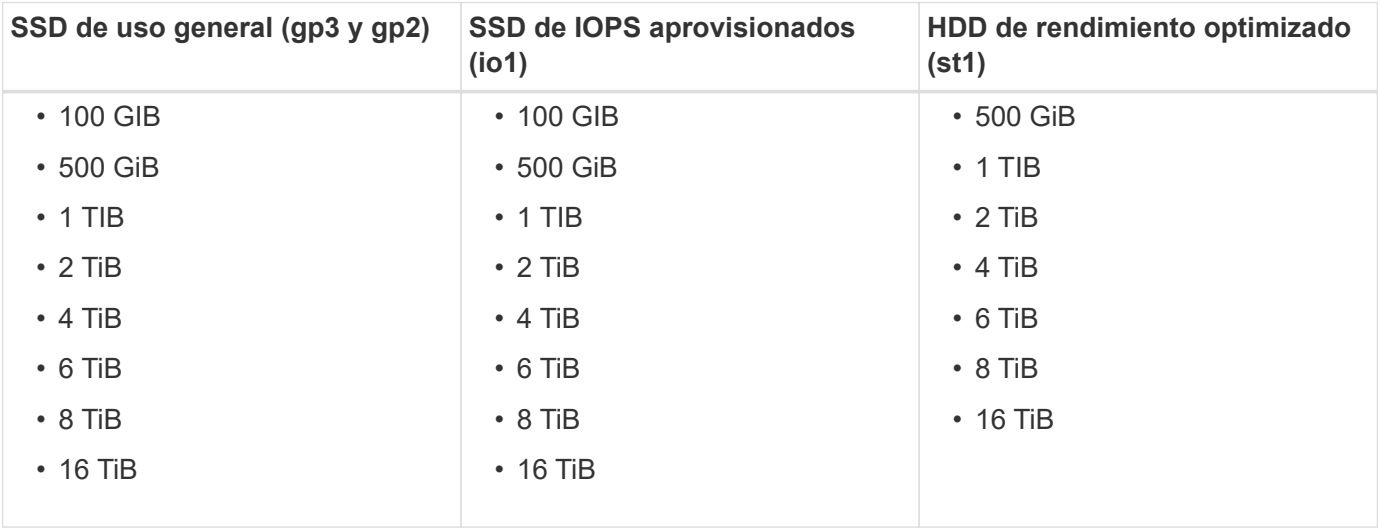

## **Computación EC2 admitida**

Cada licencia de Cloud Volumes ONTAP admite diferentes tipos de instancias de EC2. Para su comodidad, la siguiente tabla muestra vCPU, RAM y ancho de banda para cada tipo de instancia compatible. ["Consulte AWS](https://aws.amazon.com/ec2/instance-types/) [para obtener los detalles completos y más recientes de los tipos de instancia de EC2".](https://aws.amazon.com/ec2/instance-types/)

Los anchos de banda que se muestran en la tabla siguiente coinciden con los límites de AWS documentados para cada tipo de instancia. Estos límites no están completamente en línea con lo que puede proporcionar Cloud Volumes ONTAP. Para obtener información sobre el rendimiento esperado, consulte ["Informe técnico de](https://www.netapp.com/us/media/tr-4383.pdf) [NetApp 4383: Caracterización del rendimiento de Cloud Volumes ONTAP en Amazon Web Services con](https://www.netapp.com/us/media/tr-4383.pdf) [cargas de trabajo de las aplicaciones".](https://www.netapp.com/us/media/tr-4383.pdf)

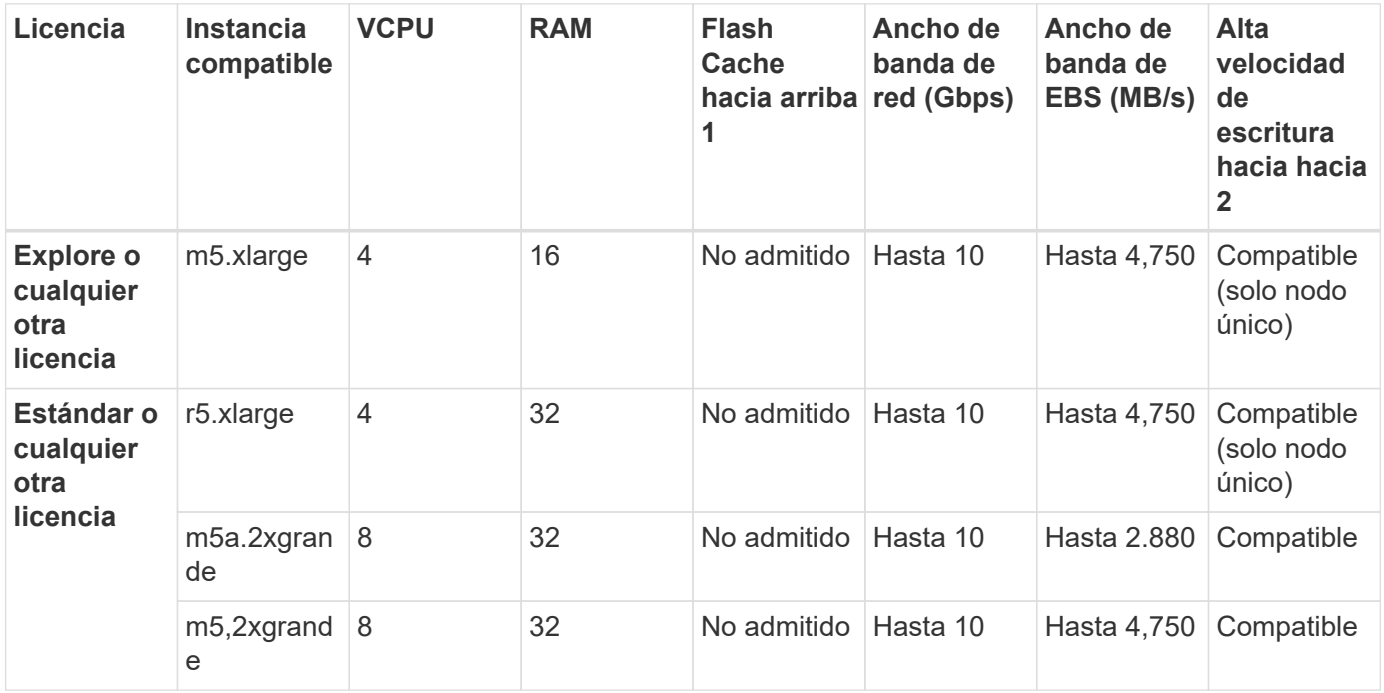

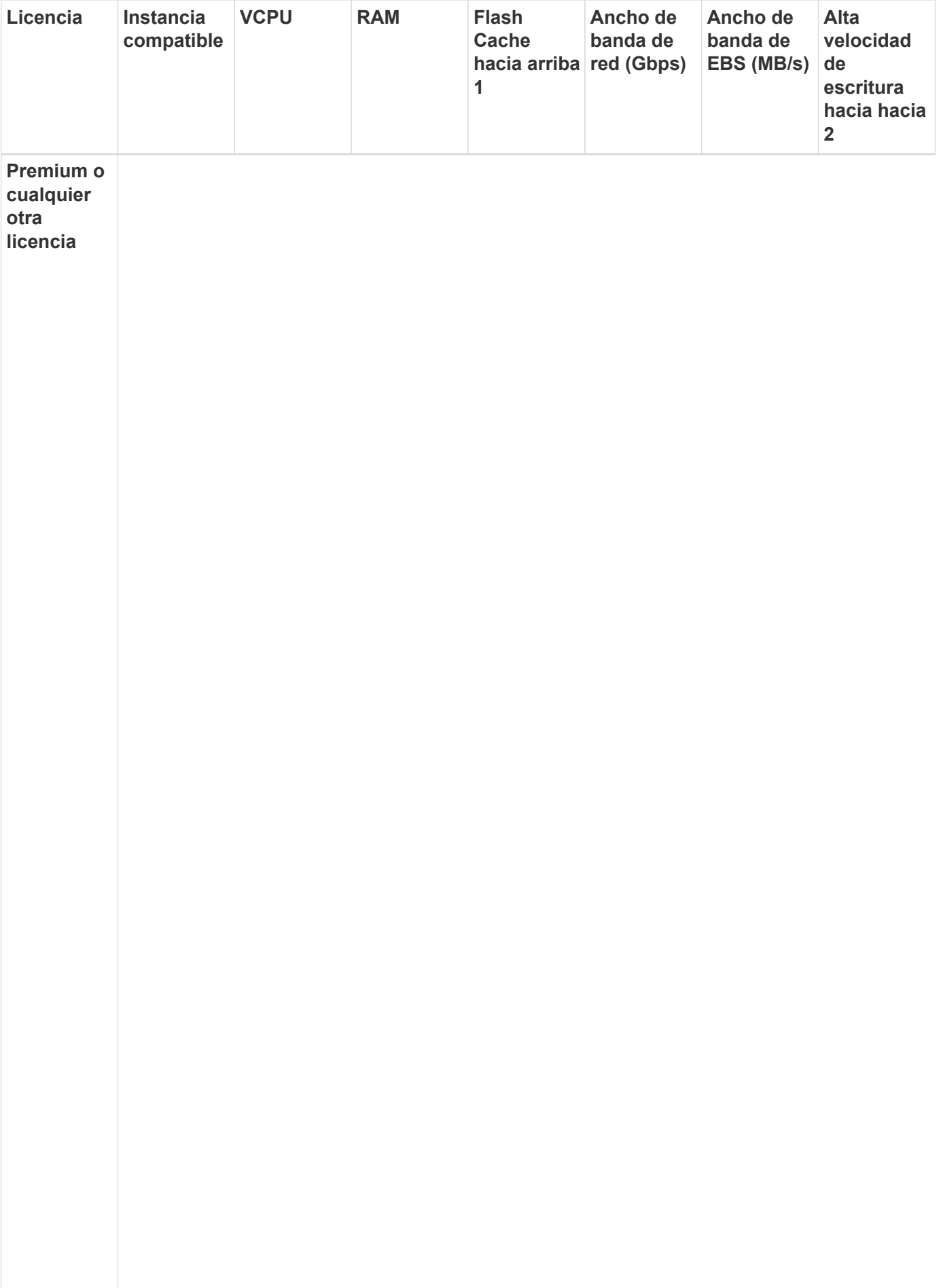

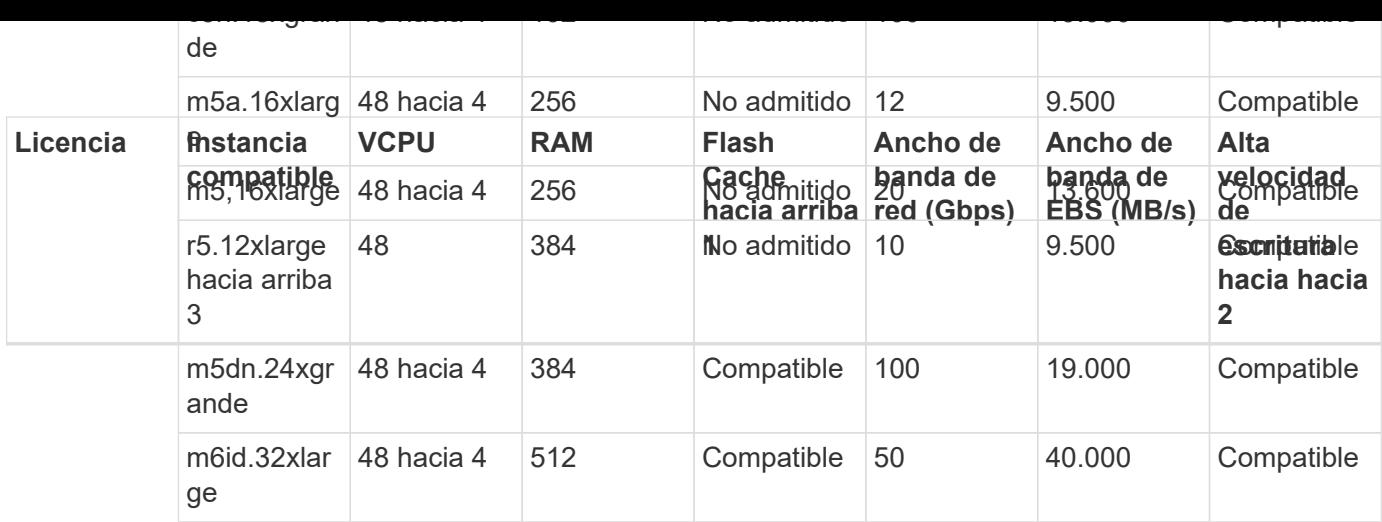

- 1. Algunos tipos de instancias incluyen almacenamiento NVMe local, que Cloud Volumes ONTAP utiliza como *Flash Cache*. Flash Cache acelera el acceso a los datos mediante el almacenamiento en caché inteligente en tiempo real de datos recientes de usuarios y metadatos de NetApp. Es eficaz para cargas de trabajo de lectura intensiva aleatoria, como bases de datos, correo electrónico y servicios de archivos. La compresión debe deshabilitarse en todos los volúmenes para aprovechar las mejoras de rendimiento de Flash Cache. ["Obtenga más información sobre Flash Cache".](https://docs.netapp.com/us-en/bluexp-cloud-volumes-ontap/concept-flash-cache.html)
- 2. Cloud Volumes ONTAP es compatible con una alta velocidad de escritura con la mayoría de los tipos de instancias cuando se utiliza un par de alta disponibilidad. Todos los tipos de instancia admiten la alta velocidad de escritura cuando se utiliza un sistema de nodo único. ["Obtenga más información sobre cómo](https://docs.netapp.com/us-en/bluexp-cloud-volumes-ontap/concept-write-speed.html) [elegir una velocidad de escritura"](https://docs.netapp.com/us-en/bluexp-cloud-volumes-ontap/concept-write-speed.html).
- 3. El tipo de instancia r5.12xLarge tiene una limitación conocida con compatibilidad. Si un nodo se reinicia de forma inesperada debido a una caída de alarma, es posible que el sistema no recopile los archivos de núcleo utilizados para solucionar los problemas y raíz provocando el problema. El cliente acepta los riesgos y los términos de soporte limitados y asume toda responsabilidad de soporte si se produce esta condición. Esta limitación afecta a los pares de alta disponibilidad recién puestos en marcha y a los pares de alta disponibilidad actualizados desde 9.8. La limitación no afecta a los sistemas de un solo nodo recién puestos en marcha.
- 4. Aunque estos tipos de instancias EC2 admiten más de 48 vCPU, Cloud Volumes ONTAP admite hasta 48 vCPU.
- 5. Al seleccionar un tipo de instancia de EC2, puede especificar si es una instancia compartida o una instancia dedicada.
- 6. Cloud Volumes ONTAP puede ejecutarse en una instancia de EC2 reservada o bajo demanda. No se admiten soluciones que usan otros tipos de instancia.

## **Regiones admitidas**

Para obtener información sobre compatibilidad con regiones de AWS, consulte ["Regiones globales de Cloud](https://cloud.netapp.com/cloud-volumes-global-regions) [Volumes"](https://cloud.netapp.com/cloud-volumes-global-regions).

# <span id="page-10-0"></span>**Configuraciones compatibles en Azure**

Azure admite varias configuraciones de Cloud Volumes ONTAP.

## **Configuraciones admitidas por licencia**

Cloud Volumes ONTAP está disponible en Azure como un único sistema de nodo y como par de nodos de alta disponibilidad para tolerancia a fallos y operaciones no disruptivas.

No se admite la actualización de un sistema de un solo nodo a un par de alta disponibilidad. Si desea cambiar entre un sistema de un solo nodo y un par de alta disponibilidad, debe poner en marcha un sistema nuevo y replicar los datos desde el sistema existente al nuevo sistema.

#### **Sistemas de un solo nodo**

Puede elegir entre las siguientes configuraciones al poner en marcha Cloud Volumes ONTAP como un sistema de un solo nodo en Azure:

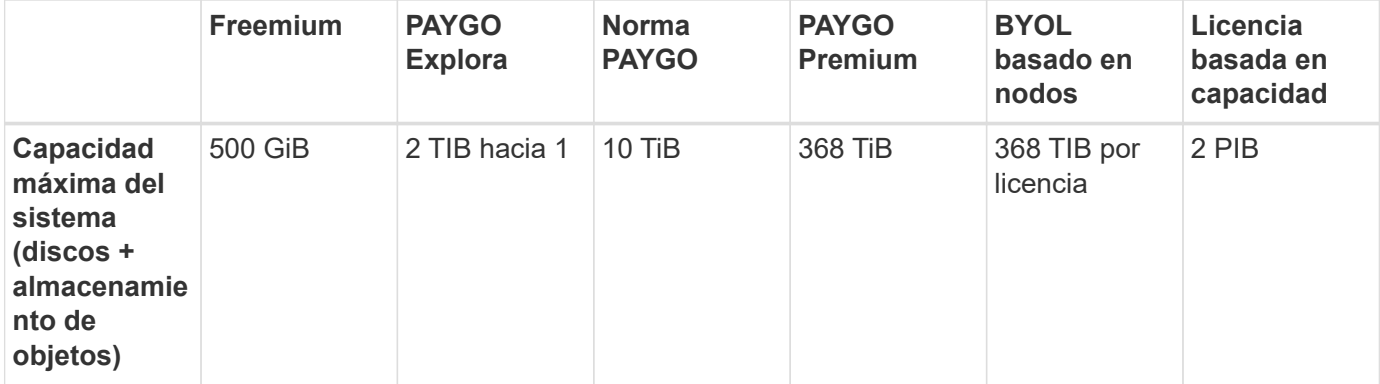

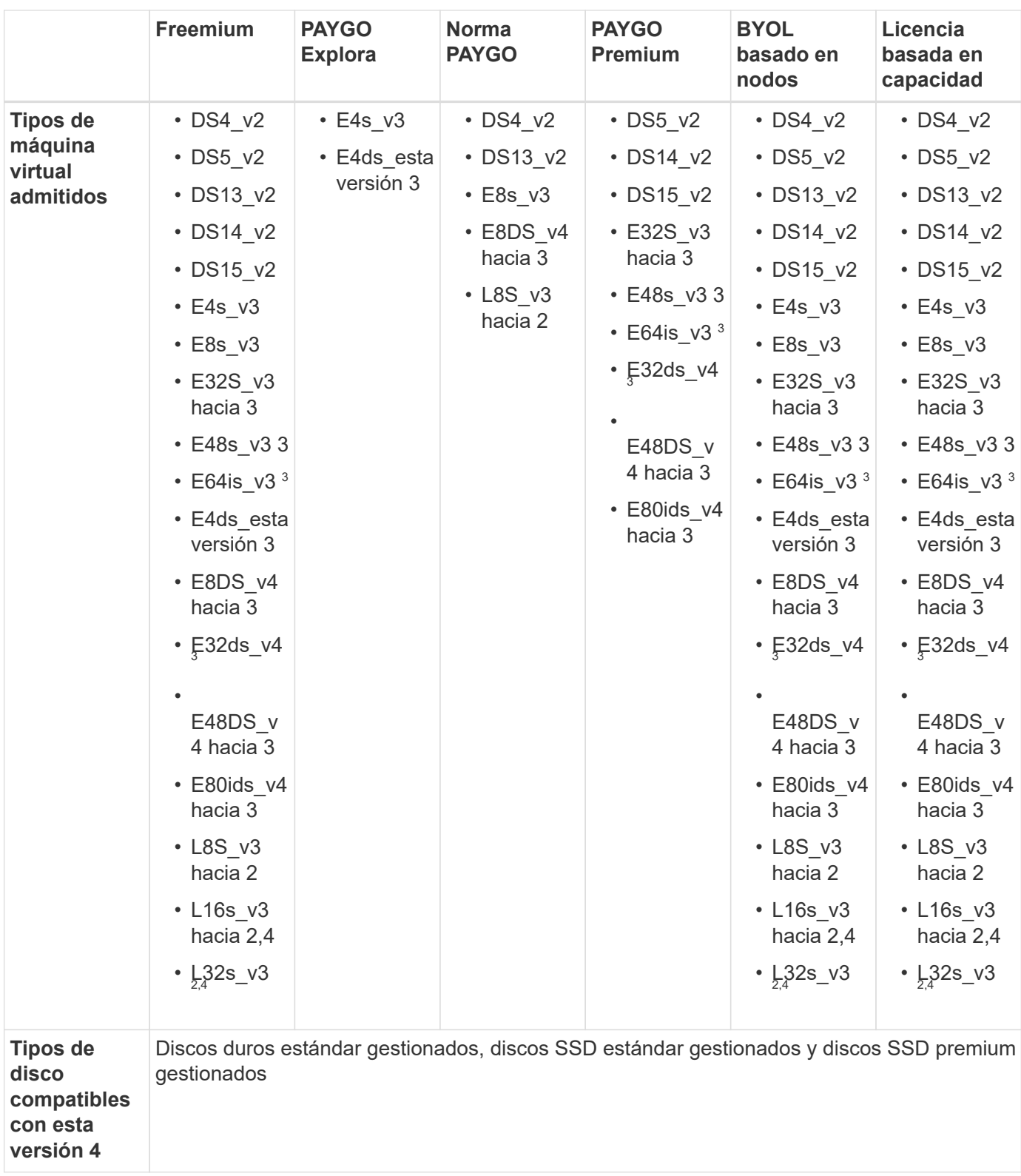

#### Notas:

- 1. Con PAYGO Explore, los datos en niveles en el almacenamiento de Azure Blob no son compatibles.
- 2. Este tipo de máquina virtual incluye almacenamiento NVMe local, que Cloud Volumes ONTAP utiliza como *Flash Cache*. Flash Cache acelera el acceso a los datos a través del almacenamiento en caché inteligente en tiempo real de metadatos NetApp y datos de usuario leídos recientemente. Es efectivo para cargas de trabajo de lectura intensiva aleatoria, como bases de datos, correo electrónico y servicios de archivos.

#### ["Leer más"](https://docs.netapp.com/us-en/bluexp-cloud-volumes-ontap/concept-flash-cache.html).

3. Estos tipos de VM utilizan ["SSD ultra"](https://docs.microsoft.com/en-us/azure/virtual-machines/windows/disks-enable-ultra-ssd) Para VNVRAM, que proporciona un mejor rendimiento de escritura.

Si elige cualquiera de estos tipos de VM al implementar un nuevo sistema Cloud Volumes ONTAP, no puede cambiar a otro tipo de VM que *no* utilice un Ultra SSD para VNVRAM. Por ejemplo, no puede cambiar de E8ds\_v4 a E8s\_v3, pero puede cambiar de E8ds\_v4 a E32ds\_v4 porque ambos tipos de VM utilizan Ultra SSD.

A la inversa, si puso en marcha Cloud Volumes ONTAP con cualquier otro tipo de equipo virtual, no podrá cambiar a un tipo de equipo virtual que utilice un Ultra SSD para NVRAM. Por ejemplo, no puede cambiar de E8s\_v3 a E8ds\_v4.

- 4. Todos los tipos de instancia admiten la alta velocidad de escritura cuando se utiliza un sistema de nodo único. Puede activar una alta velocidad de escritura desde BlueXP durante la implementación o en cualquier momento posterior. ["Obtenga más información sobre cómo elegir una velocidad de escritura".](https://docs.netapp.com/us-en/bluexp-cloud-volumes-ontap/concept-write-speed.html)
- 5. El rendimiento de escritura mejorado se habilita al usar SSD.
- 6. Para obtener información sobre la compatibilidad con Azure region, consulte ["Regiones globales de Cloud](https://cloud.netapp.com/cloud-volumes-global-regions) [Volumes"](https://cloud.netapp.com/cloud-volumes-global-regions).
- 7. Cloud Volumes ONTAP puede ejecutarse en una instancia de máquina virtual reservada o bajo demanda desde el proveedor de cloud. No se admiten soluciones que usan otros tipos de instancia de máquinas virtuales.

#### **Parejas de HA**

Puede elegir entre las siguientes configuraciones al poner en marcha Cloud Volumes ONTAP como pareja de alta disponibilidad en Azure.

#### **Pares DE ALTA DISPONIBILIDAD con blob de página**

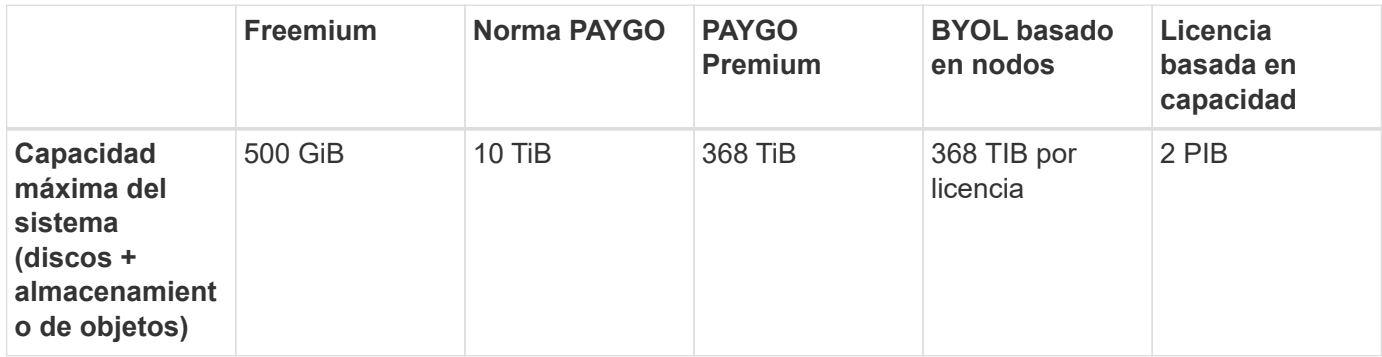

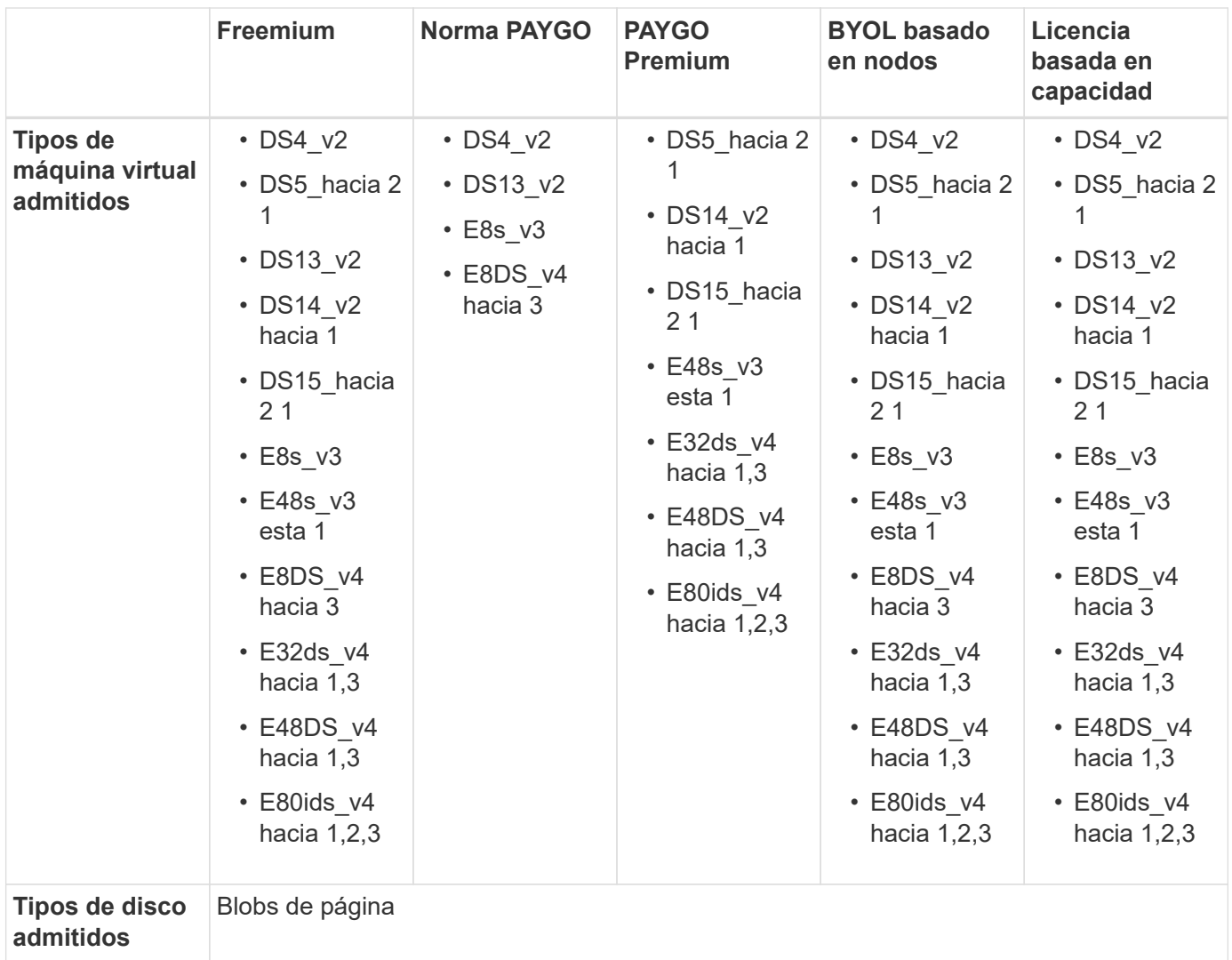

#### Notas:

- 1. Cloud Volumes ONTAP admite una alta velocidad de escritura con estos tipos de máquinas virtuales cuando se utiliza una pareja de alta disponibilidad. Puede activar una alta velocidad de escritura desde BlueXP durante la implementación o en cualquier momento posterior. ["Obtenga más información sobre](https://docs.netapp.com/us-en/bluexp-cloud-volumes-ontap/concept-write-speed.html) [cómo elegir una velocidad de escritura".](https://docs.netapp.com/us-en/bluexp-cloud-volumes-ontap/concept-write-speed.html)
- 2. Esta máquina virtual se recomienda solo cuando se necesite el control de mantenimiento de Azure. No está recomendado para ningún otro caso de uso debido a que los precios son más elevados.
- 3. Estos tipos de máquinas virtuales solo se admiten en implementaciones de Cloud Volumes ONTAP 9.11.1 o versiones anteriores.

**Pares de ALTA DISPONIBILIDAD con discos gestionados compartidos**

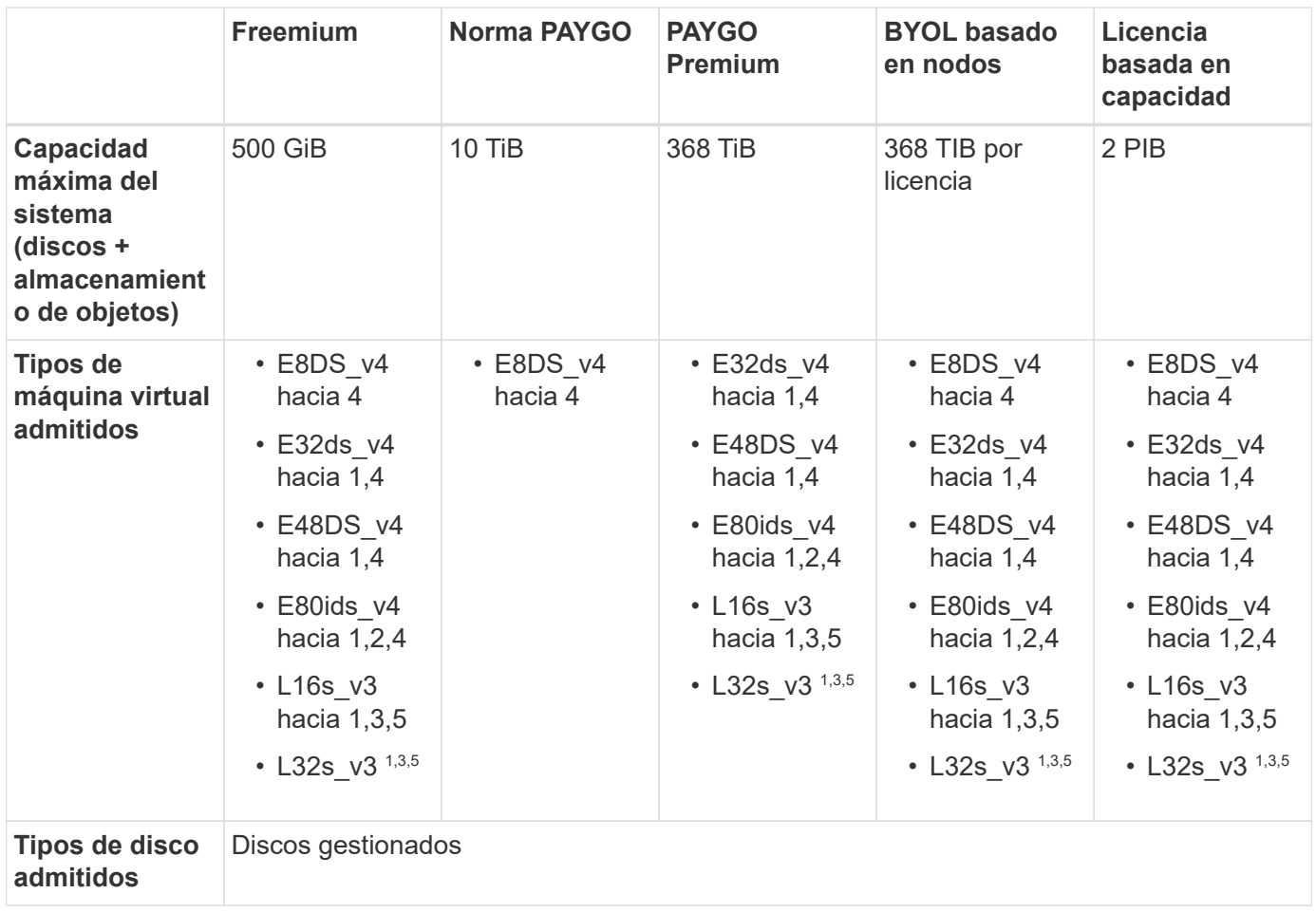

Notas:

- 1. Cloud Volumes ONTAP admite una alta velocidad de escritura con estos tipos de máquinas virtuales cuando se utiliza una pareja de alta disponibilidad. Puede activar una alta velocidad de escritura desde BlueXP durante la implementación o en cualquier momento posterior. ["Obtenga más información sobre](https://docs.netapp.com/us-en/bluexp-cloud-volumes-ontap/concept-write-speed.html) [cómo elegir una velocidad de escritura".](https://docs.netapp.com/us-en/bluexp-cloud-volumes-ontap/concept-write-speed.html)
- 2. Esta máquina virtual se recomienda solo cuando se necesite el control de mantenimiento de Azure. No está recomendado para ningún otro caso de uso debido a que los precios son más elevados.
- 3. Estos tipos de máquinas virtuales solo son compatibles con pares de alta disponibilidad en una configuración de zona de disponibilidad única que se ejecuta en discos gestionados compartidos.
- 4. Estos tipos de máquinas virtuales son compatibles con pares de alta disponibilidad en una sola zona de disponibilidad y con configuraciones de zonas de disponibilidad múltiples que se ejecutan en discos gestionados compartidos.
- 5. Este tipo de máquina virtual incluye almacenamiento NVMe local, que Cloud Volumes ONTAP utiliza como *Flash Cache*. Flash Cache acelera el acceso a los datos a través del almacenamiento en caché inteligente en tiempo real de metadatos NetApp y datos de usuario leídos recientemente. Es efectivo para cargas de trabajo de lectura intensiva aleatoria, como bases de datos, correo electrónico y servicios de archivos. ["Leer más"](https://docs.netapp.com/us-en/bluexp-cloud-volumes-ontap/concept-flash-cache.html).

## **Tamaños de disco admitidos**

En Azure, un agregado puede contener hasta 12 discos con el mismo tamaño y tipo.

#### **Sistemas de un solo nodo**

Los sistemas de un solo nodo usan discos gestionados de Azure. Se admiten los siguientes tamaños de disco:

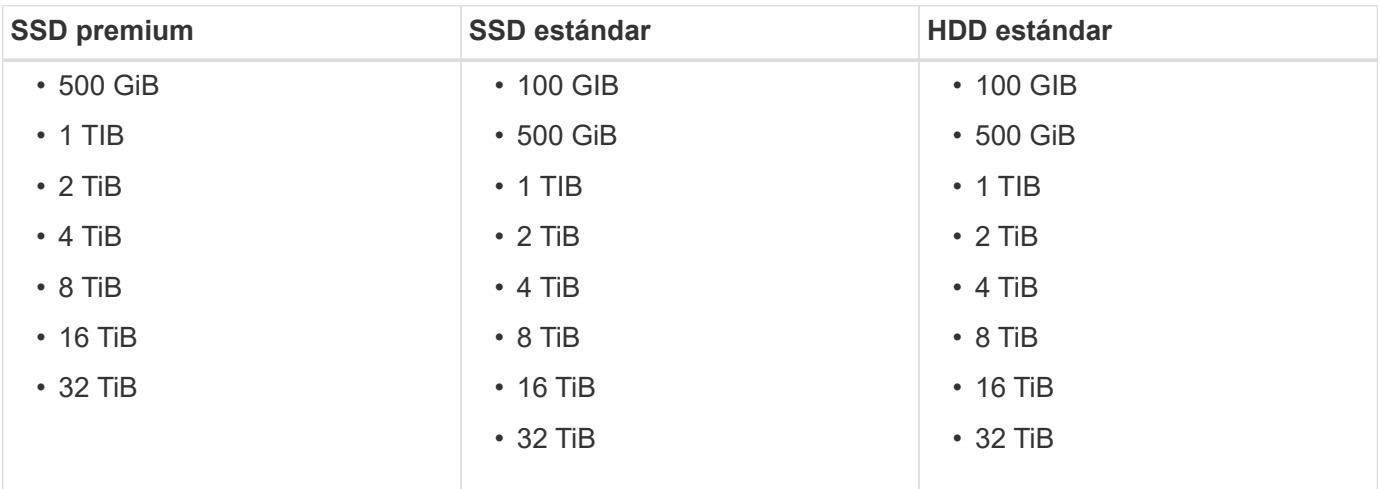

#### **Parejas de HA**

Los pares de ALTA DISPONIBILIDAD usan discos gestionados. (Los BLOB de página son compatibles con parejas de alta disponibilidad implementadas antes de la versión 9.12.1).

Se admiten los siguientes tamaños de disco:

- 500 GiB
- 1 TIB
- $\cdot$  2 TiB
- $4$  TiB
- 8 TiB

# <span id="page-16-0"></span>**Configuraciones compatibles en Google Cloud**

Google Cloud admite varias configuraciones de Cloud Volumes ONTAP.

## **Configuraciones admitidas por licencia**

Cloud Volumes ONTAP está disponible en Google Cloud Platform como un único sistema de nodo y como par de nodos de alta disponibilidad para tareas de tolerancia a fallos y operaciones sin interrupciones.

No se admite la actualización de un sistema de un solo nodo a un par de alta disponibilidad. Si desea cambiar entre un sistema de un solo nodo y un par de alta disponibilidad, debe poner en marcha un sistema nuevo y replicar los datos desde el sistema existente al nuevo sistema.

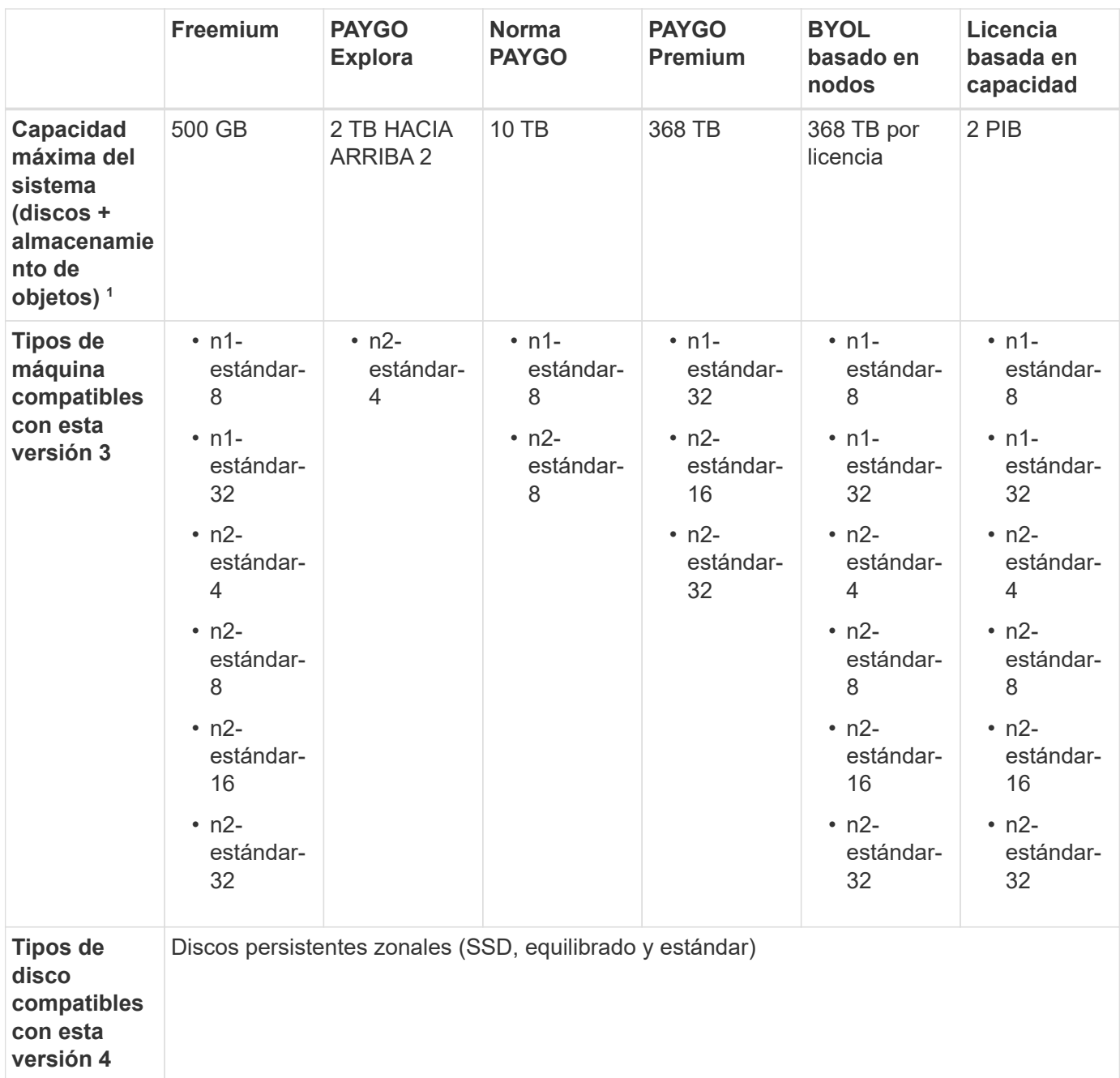

Notas:

1. Los límites de disco pueden impedir que llegue al límite máximo de capacidad del sistema usando solo discos. Es posible alcanzar el límite de capacidad mediante ["organización en niveles de los datos inactivos](https://docs.netapp.com/us-en/bluexp-cloud-volumes-ontap/concept-data-tiering.html) [en el almacenamiento de objetos".](https://docs.netapp.com/us-en/bluexp-cloud-volumes-ontap/concept-data-tiering.html)

["Más información acerca de los límites de discos en Google Cloud"](#page-36-0).

- 2. Con PAYGO Explore, los datos en niveles en Google Cloud Storage no son compatibles.
- 3. El tipo de máquina personalizado-4-16384 ya no es compatible con los nuevos sistemas Cloud Volumes ONTAP.

Si ya tiene un sistema en funcionamiento en este tipo de máquina, puede seguir utilizándolo, pero le recomendamos cambiar al tipo de máquina n2-standard-4.

- 4. El rendimiento de escritura mejorado se habilita al usar SSD.
- 5. La interfaz BlueXP muestra un tipo de máquina adicional compatible para Standard y BYOL: n1-Highmem-4. Sin embargo, este tipo de máquina no está pensado para entornos de producción. Lo hemos puesto a disposición únicamente para entornos específicos de laboratorio.
- 6. Para obtener información sobre la compatibilidad con la región de Google Cloud Platform, consulte ["Regiones globales de Cloud Volumes"](https://cloud.netapp.com/cloud-volumes-global-regions).
- 7. Cloud Volumes ONTAP puede ejecutarse en una instancia de máquina virtual reservada o bajo demanda desde el proveedor de cloud. No se admiten soluciones que usan otros tipos de instancia de máquinas virtuales.

## **Tamaños de disco admitidos**

En Google Cloud, un agregado puede contener hasta 6 discos con el mismo tipo y tamaño. Se admiten los siguientes tamaños de disco:

- 100 GB
- 500 GB
- 1 TB
- 2 TB
- 4 TB
- 8 TB
- 16 TB
- 64 TB

# <span id="page-19-0"></span>**Límites de almacenamiento**

# <span id="page-19-1"></span>**Límites de almacenamiento en AWS**

Cloud Volumes ONTAP tiene límites de configuración de almacenamiento para proporcionar operaciones fiables. Para obtener el mejor rendimiento, no configure el sistema con los valores máximos.

## **Capacidad máxima del sistema por licencia**

La capacidad máxima del sistema para un sistema Cloud Volumes ONTAP viene determinada por su licencia. La capacidad máxima del sistema incluye almacenamiento basado en disco y almacenamiento de objetos utilizado para la organización en niveles de datos.

NetApp no admite superar el límite de capacidad del sistema. Si alcanza el límite de capacidad con licencia, BlueXP muestra un mensaje de acción necesaria y ya no permite añadir discos adicionales.

En algunas configuraciones, los límites de discos impiden que llegue al límite de capacidad usando solo discos. En estos casos, puede alcanzar el límite de capacidad mediante ["organización en niveles de los datos](https://docs.netapp.com/us-en/bluexp-cloud-volumes-ontap/concept-data-tiering.html) [inactivos en el almacenamiento de objetos".](https://docs.netapp.com/us-en/bluexp-cloud-volumes-ontap/concept-data-tiering.html) Consulte los límites de capacidad y de disco siguientes para obtener más información.

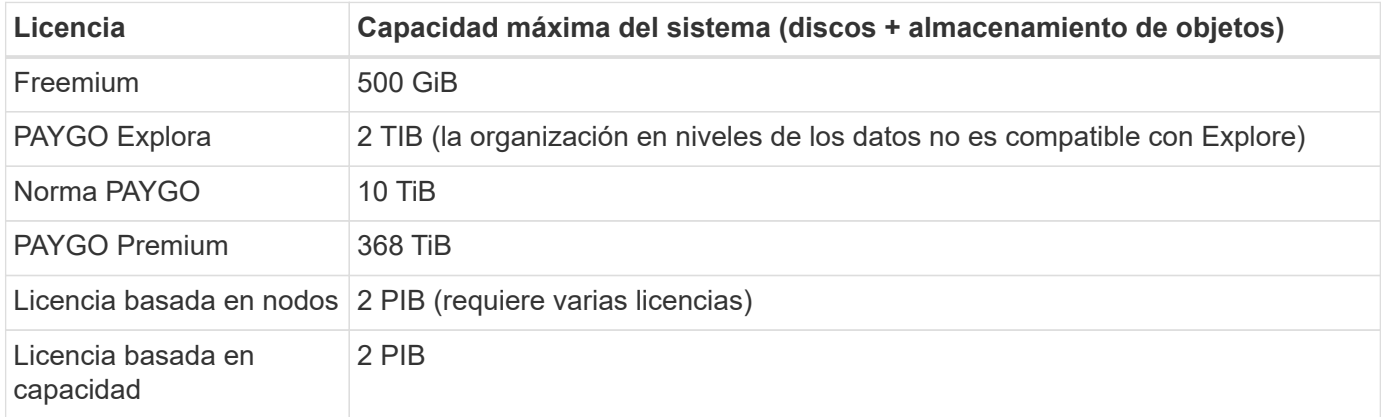

#### **Para alta disponibilidad, ¿el límite de capacidad de licencia por nodo o para todo el par de alta disponibilidad?**

El límite de capacidad corresponde a todo el par de alta disponibilidad. No es por nodo. Por ejemplo, si utiliza la licencia Premium, puede tener hasta 368 TIB de capacidad entre ambos nodos.

#### **En el caso de un sistema de alta disponibilidad en AWS, ¿los datos reflejados tienen en cuenta el límite de capacidad?**

No, no lo hace. Los datos de una pareja de alta disponibilidad de AWS se replican de forma síncrona entre los nodos, de modo que los datos estén disponibles en caso de fallo. Por ejemplo, si compra un disco de 8 TIB en el nodo A, BlueXP también asigna un disco de 8 TIB en el nodo B que se utiliza para datos reflejados. Mientras que se aprovisionaron 16 TIB de capacidad, solo 8 TIB cuenta contra el límite de licencia.

## **Límites del agregado**

Cloud Volumes ONTAP usa volúmenes de EBS como discos y los agrupa en *aggregates*. Los agregados proporcionan almacenamiento para volúmenes.

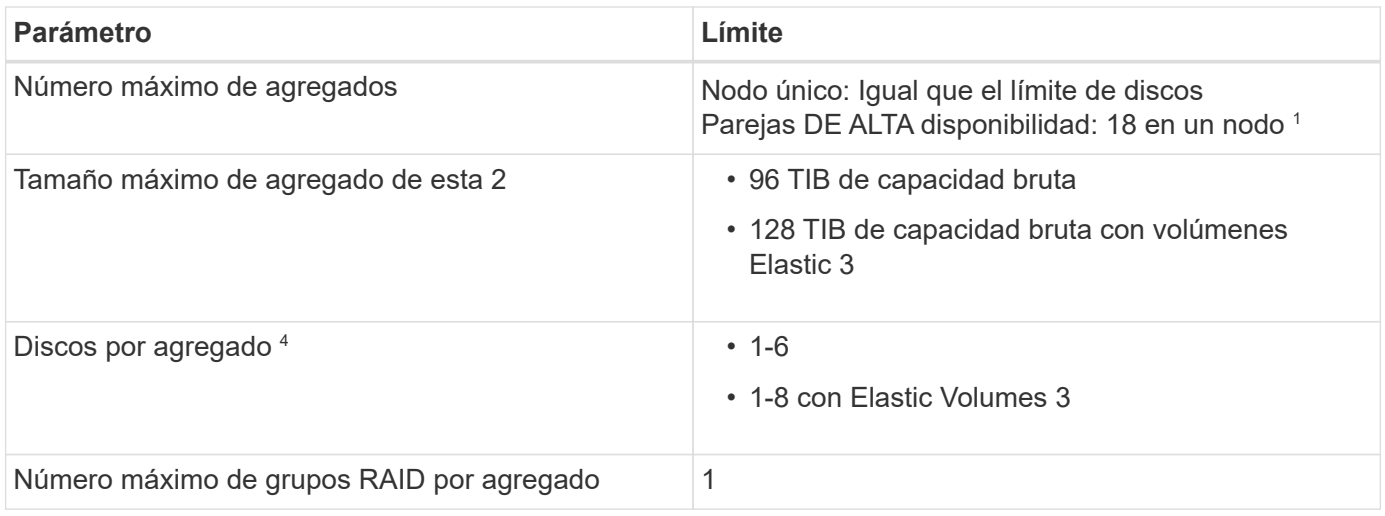

Notas:

- 1. No es posible crear 18 agregados en ambos nodos en una pareja de alta disponibilidad porque, si lo hace, superaría el límite del disco de datos.
- 2. El tamaño máximo del agregado se basa en los discos que componen el agregado. El límite no incluye el almacenamiento de objetos utilizado para la organización en niveles de datos.
- 3. Si tiene una configuración compatible con la función de volúmenes Elastic de Amazon EBS, un agregado puede contener hasta 8 discos, que ofrece hasta 128 TIB de capacidad. La función Elastic Volumes de Amazon EBS está habilitada de forma predeterminada en sistemas *new* Cloud Volumes ONTAP 9.11.0 o posteriores cuando se utilizan discos gp3 o io1. ["Obtenga más información sobre el soporte para](https://docs.netapp.com/us-en/bluexp-cloud-volumes-ontap/concept-aws-elastic-volumes.html) [volúmenes Elastic"](https://docs.netapp.com/us-en/bluexp-cloud-volumes-ontap/concept-aws-elastic-volumes.html)
- 4. Todos los discos de un agregado deben tener el mismo tamaño.

## **Límites de discos y organización en niveles por instancia de EC2**

Los límites de capacidad son diferentes en función de la familia de tipos de instancia de EC2 que se utilice y si se utiliza un sistema de nodo único o un par de alta disponibilidad.

En las siguientes notas se ofrecen detalles acerca de los números que verá en las tablas siguientes:

• Los límites de discos son específicos para los discos que contienen datos de usuario.

Los límites no incluyen el disco de arranque ni el disco raíz.

- Una capacidad máxima del sistema se muestra cuando se utilizan solo discos y cuando se utilizan discos y organización en niveles de datos inactivos en el almacenamiento de objetos.
- Cloud Volumes ONTAP utiliza volúmenes de EBS como discos, con un tamaño de disco máximo de 16 TIB.

#### **Límites para licencias basadas en capacidad**

Los siguientes límites de disco se aplican a los sistemas de Cloud Volumes ONTAP que utilizan un paquete de licencias basado en capacidad. ["Obtenga información sobre las opciones de licencias de Cloud Volumes](https://docs.netapp.com/us-en/bluexp-cloud-volumes-ontap/concept-licensing.html) [ONTAP"](https://docs.netapp.com/us-en/bluexp-cloud-volumes-ontap/concept-licensing.html)

#### **Un solo nodo**

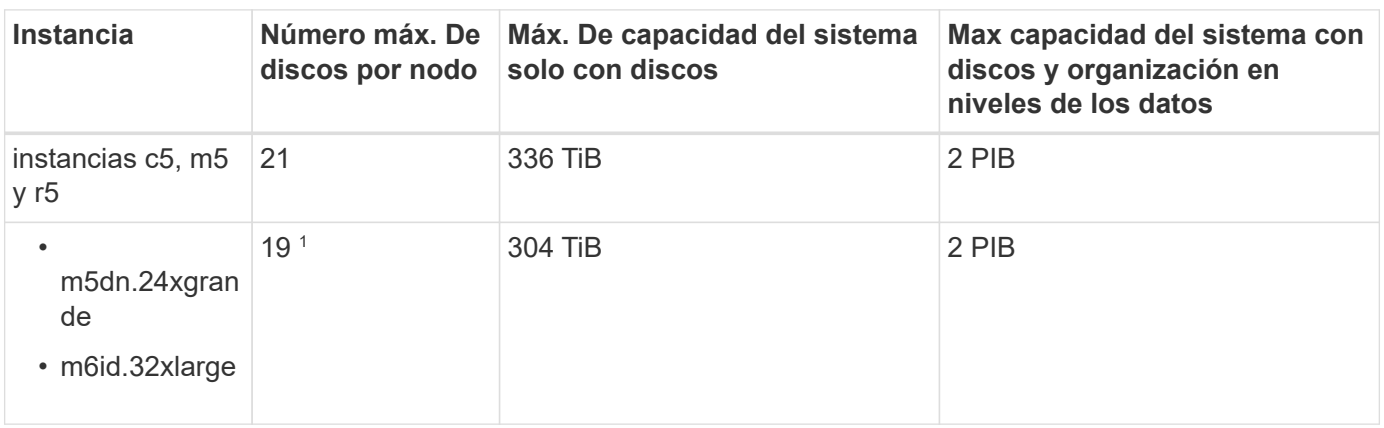

1. Este tipo de instancia tiene más discos NVMe locales que otros tipos de instancia, lo que significa que se admite una cantidad menor de discos de datos.

#### **Parejas de HA**

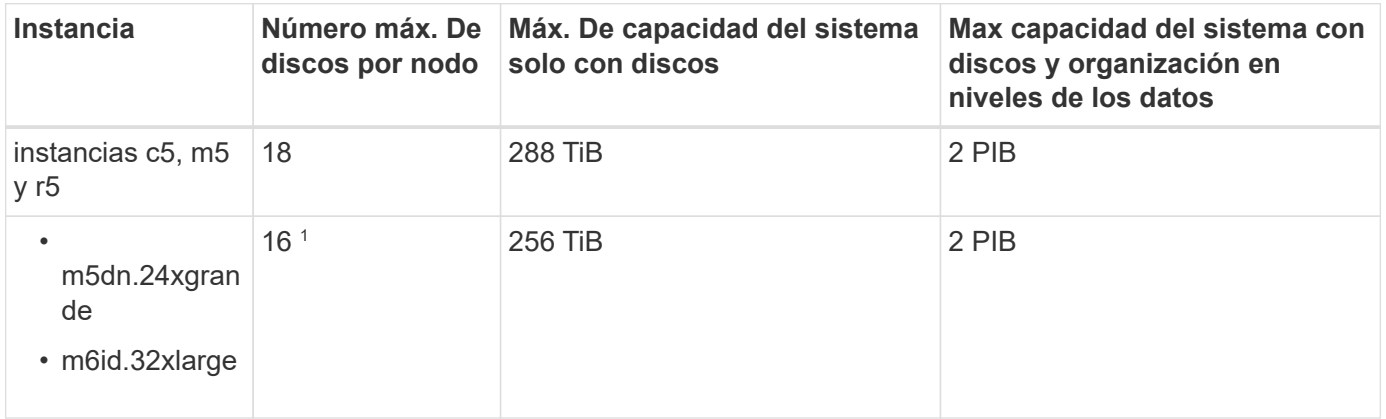

1. Este tipo de instancia tiene más discos NVMe locales que otros tipos de instancia, lo que significa que se admite una cantidad menor de discos de datos.

#### **Límites para licencias basadas en nodos**

Los siguientes límites de disco se aplican a los sistemas Cloud Volumes ONTAP que utilizan licencias basadas en nodos, que es el modelo de licencias de la generación anterior que le permitió obtener licencias de Cloud Volumes ONTAP por nodo. La licencia basada en nodos sigue estando disponible para los clientes existentes.

Puede comprar varias licencias basadas en nodos para un sistema de nodo único BYOL de Cloud Volumes ONTAP o de parejas de alta disponibilidad para asignar más de 368 TiB de capacidad, hasta el límite máximo de capacidad del sistema probado y compatible de 2 PIB. Tenga en cuenta que los límites de disco pueden impedir que llegue al límite de capacidad utilizando solo discos. Puede superar el límite de discos mediante ["organización en niveles de los datos inactivos en el almacenamiento de objetos".](https://docs.netapp.com/us-en/bluexp-cloud-volumes-ontap/concept-data-tiering.html) ["Aprenda a añadir licencias](https://docs.netapp.com/us-en/bluexp-cloud-volumes-ontap/task-manage-node-licenses.html) [de sistema adicionales a Cloud Volumes ONTAP".](https://docs.netapp.com/us-en/bluexp-cloud-volumes-ontap/task-manage-node-licenses.html) Aunque Cloud Volumes ONTAP admite hasta la capacidad del sistema máxima probada y admitida de 2 PIB, si se supera el límite de 2 PIB, la configuración del sistema no es compatible.

AWS Secret Cloud y las regiones Top Secret Cloud admiten la compra de múltiples licencias basadas en nodos a partir de Cloud Volumes ONTAP 9.12.1.

#### **Un solo nodo con PAYGO Premium**

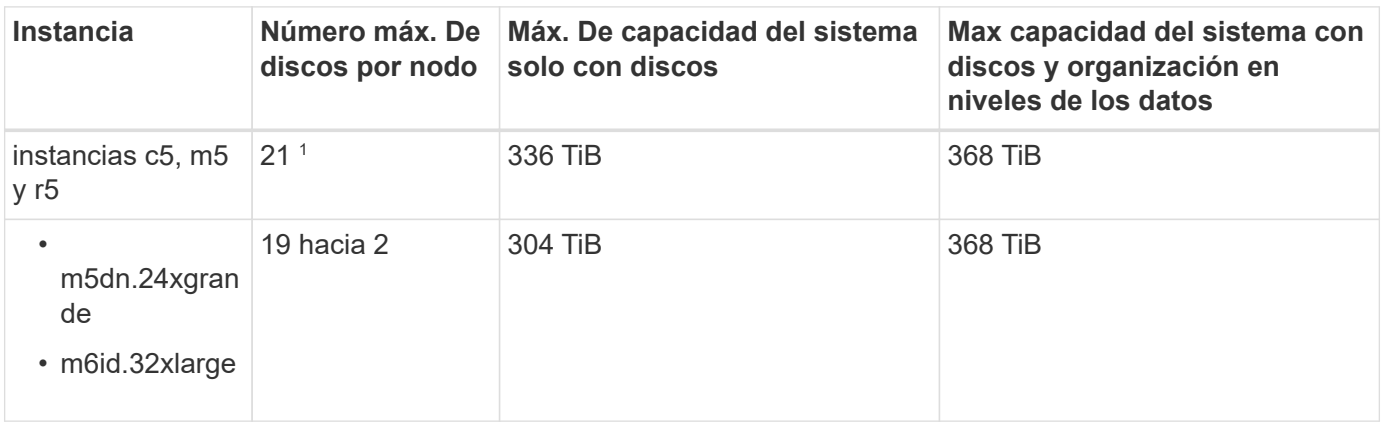

- 1. 21 discos de datos son el límite para las implementaciones *new* de Cloud Volumes ONTAP. Si actualiza un sistema creado con la versión 9.7 o anterior, el sistema sigue admitiendo 22 discos. Los nuevos sistemas que utilizan estos tipos de instancia admiten un disco de datos menos debido a la adición de un disco principal a partir de la versión 9.8.
- 2. Este tipo de instancia tiene más discos NVMe locales que otros tipos de instancia, lo que significa que se admite una cantidad menor de discos de datos.

**Un nodo único con BYOL**

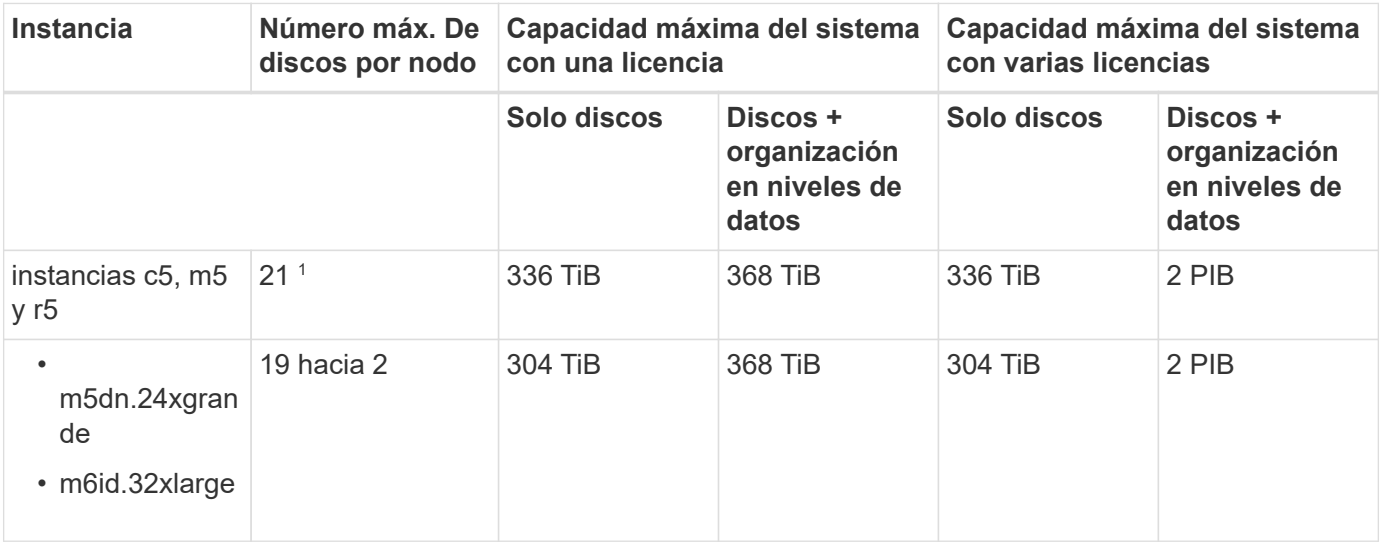

- 1. 21 discos de datos son el límite para las implementaciones *new* de Cloud Volumes ONTAP. Si actualiza un sistema creado con la versión 9.7 o anterior, el sistema sigue admitiendo 22 discos. Los nuevos sistemas que utilizan estos tipos de instancia admiten un disco de datos menos debido a la adición de un disco principal a partir de la versión 9.8.
- 2. Este tipo de instancia tiene más discos NVMe locales que otros tipos de instancia, lo que significa que se admite una cantidad menor de discos de datos.

#### **Pares DE HA con PAYGO Premium**

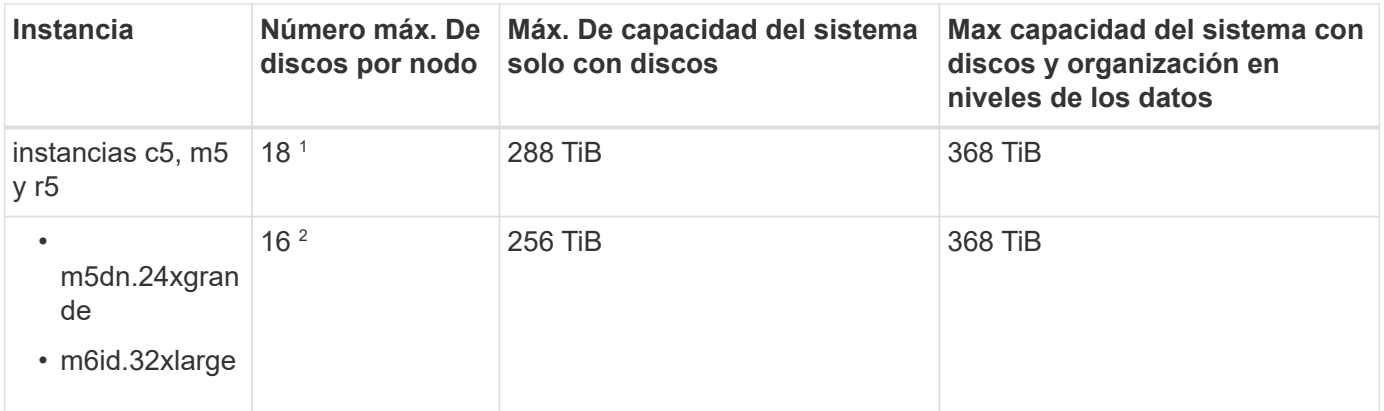

- 1. 18 discos de datos es el límite para *new* implementaciones de Cloud Volumes ONTAP. Si actualiza un sistema creado con la versión 9,7 o anterior, el sistema sigue admitiendo 19 discos. Los nuevos sistemas que utilizan estos tipos de instancia admiten un disco de datos menos debido a la adición de un disco principal a partir de la versión 9.8.
- 2. Este tipo de instancia tiene más discos NVMe locales que otros tipos de instancia, lo que significa que se admite una cantidad menor de discos de datos.

#### **Pares de ALTA DISPONIBILIDAD con BYOL**

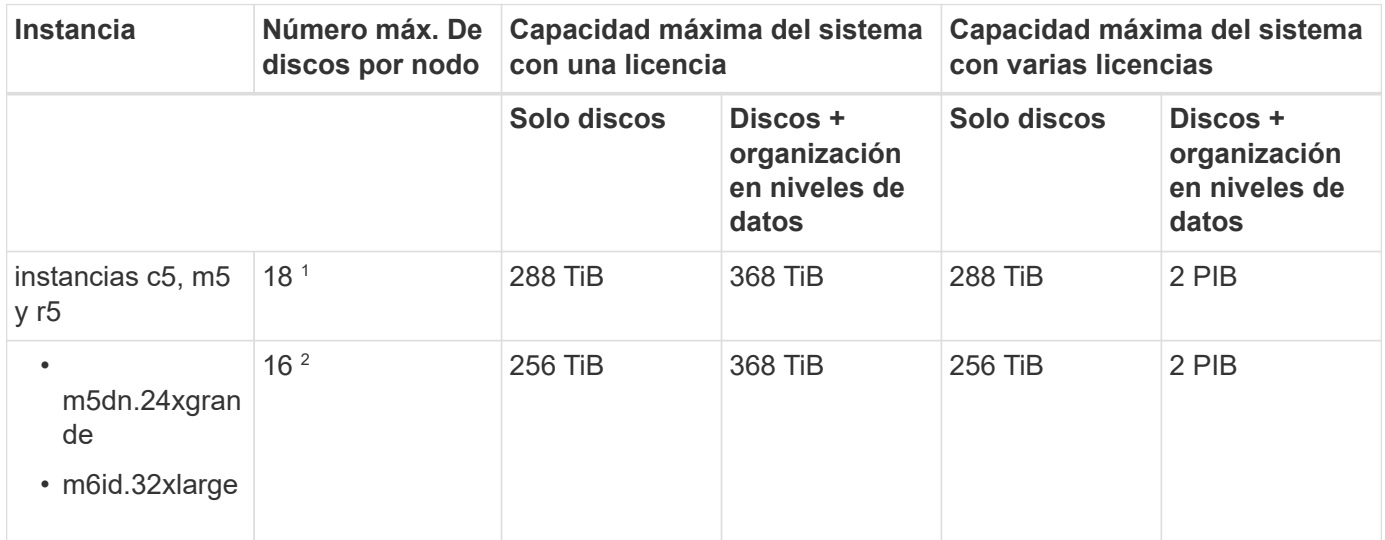

- 1. 18 discos de datos es el límite para *new* implementaciones de Cloud Volumes ONTAP. Si actualiza un sistema creado con la versión 9,7 o anterior, el sistema sigue admitiendo 19 discos. Los nuevos sistemas que utilizan estos tipos de instancia admiten un disco de datos menos debido a la adición de un disco principal a partir de la versión 9.8.
- 2. Este tipo de instancia tiene más discos NVMe locales que otros tipos de instancia, lo que significa que se admite una cantidad menor de discos de datos.

#### **Límites de máquinas virtuales de almacenamiento**

Algunas configuraciones le permiten crear máquinas virtuales de almacenamiento (SVM) adicionales para Cloud Volumes ONTAP.

["Aprenda a crear máquinas virtuales de almacenamiento adicionales"](https://docs.netapp.com/us-en/bluexp-cloud-volumes-ontap/task-managing-svms-aws.html).

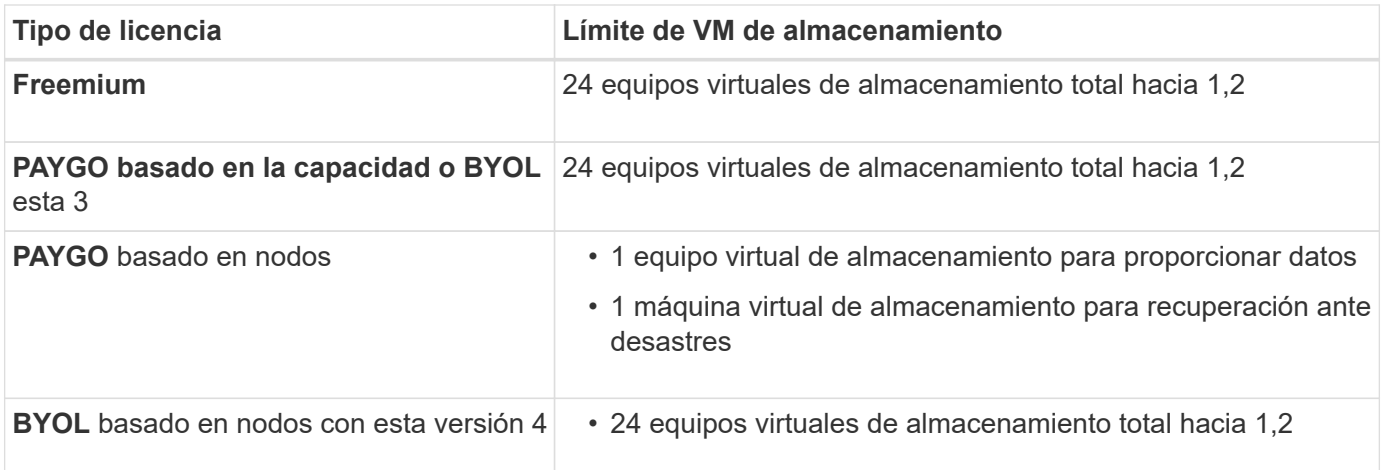

- 1. El límite puede ser inferior, según el tipo de instancia de EC2 que se utilice. Los límites por instancia se enumeran en la sección siguiente.
- 2. Estos 24 equipos virtuales de almacenamiento pueden proporcionar datos o configurarse para recuperación ante desastres (DR).
- 3. Para las licencias basadas en la capacidad, no hay costes de licencias adicionales para equipos virtuales de almacenamiento adicionales, pero hay un cargo mínimo de capacidad de 4 TIB por equipo virtual de almacenamiento. Por ejemplo, si crea dos VM de almacenamiento y cada una tiene 2 TIB de capacidad aprovisionada, se le cobrará un total de 8 TIB.
- 4. Para BYOL basado en nodos, se requiere una licencia complementaria para cada equipo virtual de almacenamiento que *data-sirviendo* adicional más allá de la primera máquina virtual de almacenamiento que se suministra con Cloud Volumes ONTAP de forma predeterminada. Póngase en contacto con el equipo de cuenta para obtener una licencia adicional de máquina virtual de almacenamiento.

Los equipos virtuales de almacenamiento que configure para la recuperación ante desastres (DR) no requieren una licencia adicional (son gratuitos), sino que cuentan con el límite de equipos virtuales de almacenamiento. Por ejemplo, si tiene 12 máquinas virtuales de almacenamiento que sirven datos y 12 máquinas virtuales de almacenamiento configuradas para recuperación ante desastres, ha alcanzado el límite y no puede crear ningún equipo virtual de almacenamiento adicional.

#### **Límite de máquina virtual de almacenamiento por tipo de instancia de EC2**

Al crear una máquina virtual de almacenamiento adicional, tiene que asignar direcciones IP privadas al puerto e0a. En la siguiente tabla se identifica el número máximo de IP privadas por interfaz, así como el número de direcciones IP disponibles en el puerto e0a una vez que se ha implementado Cloud Volumes ONTAP. La cantidad de direcciones IP disponibles afecta directamente al número máximo de equipos virtuales de almacenamiento para esa configuración.

Las instancias que se enumeran a continuación son para las familias de instancias c5, m5 y r5.

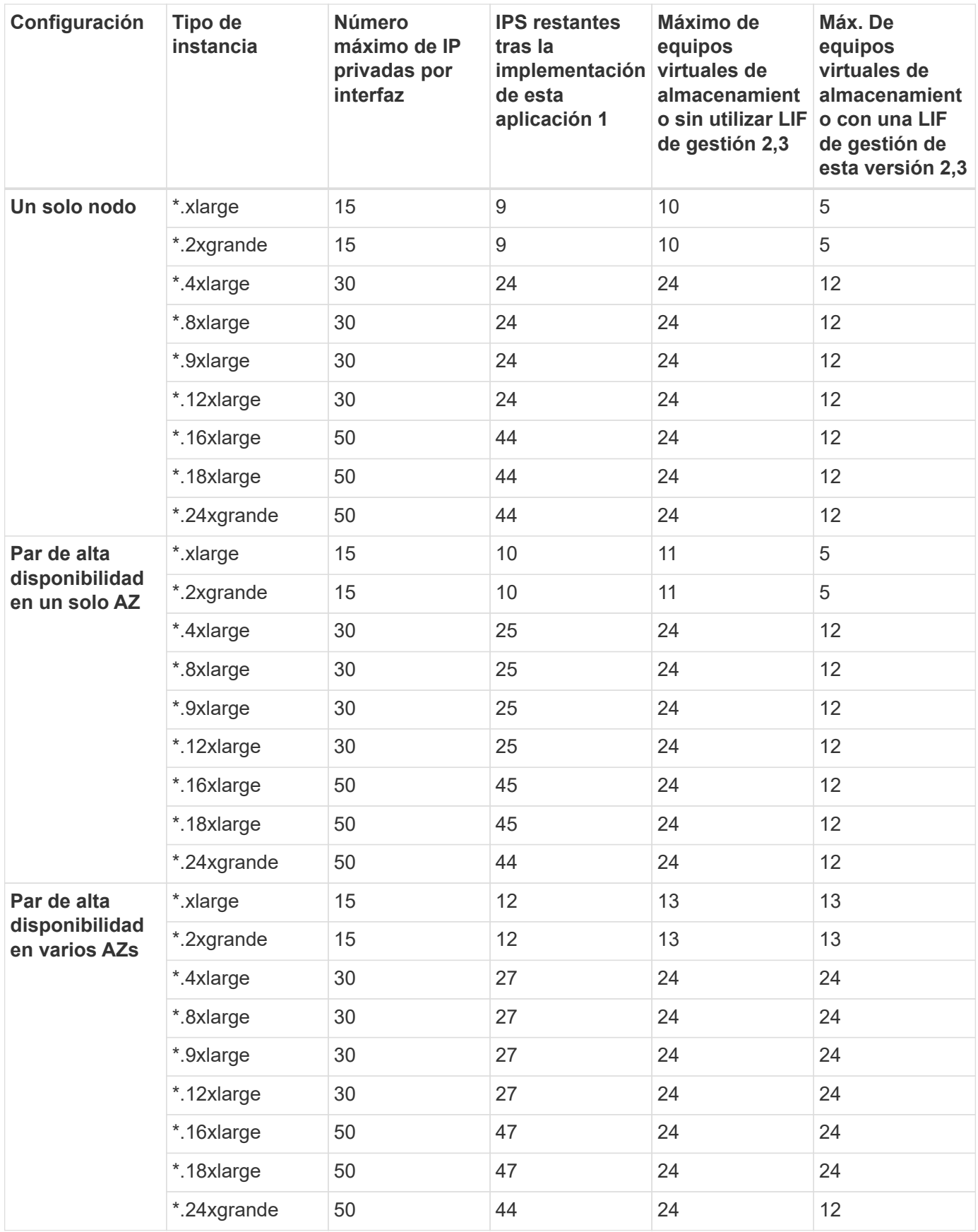

1. Este número indica cuántas direcciones IP privadas *remaining* están disponibles en el puerto e0a después de implementar y configurar Cloud Volumes ONTAP. Por ejemplo, un sistema \*.2xlarge admite un máximo de 15 direcciones IP por interfaz de red. Cuando un par de alta disponibilidad se implementa en un único

AZ, se asignan 5 direcciones IP privadas al puerto e0a. Como resultado, un par de alta disponibilidad que utiliza un tipo de instancia \*.2xgrande tiene 10 direcciones IP privadas restantes para máquinas virtuales de almacenamiento adicionales.

- 2. El número indicado en estas columnas incluye la máquina virtual de almacenamiento inicial que BlueXP crea de forma predeterminada. Por ejemplo, si 24 aparece en esta columna, significa que puede crear 23 equipos virtuales de almacenamiento adicionales para un total de 24.
- 3. Una LIF de gestión para el equipo virtual de almacenamiento es opcional. Una LIF de gestión proporciona una conexión con herramientas de gestión como SnapCenter.

Dado que requiere una dirección IP privada, limitará la cantidad de equipos virtuales de almacenamiento adicionales que puede crear. La única excepción es un par de alta disponibilidad en varios AZs. En ese caso, la dirección IP de la LIF de gestión es una dirección IP *flotante*, por lo que no cuenta con el límite de IP *privado*.

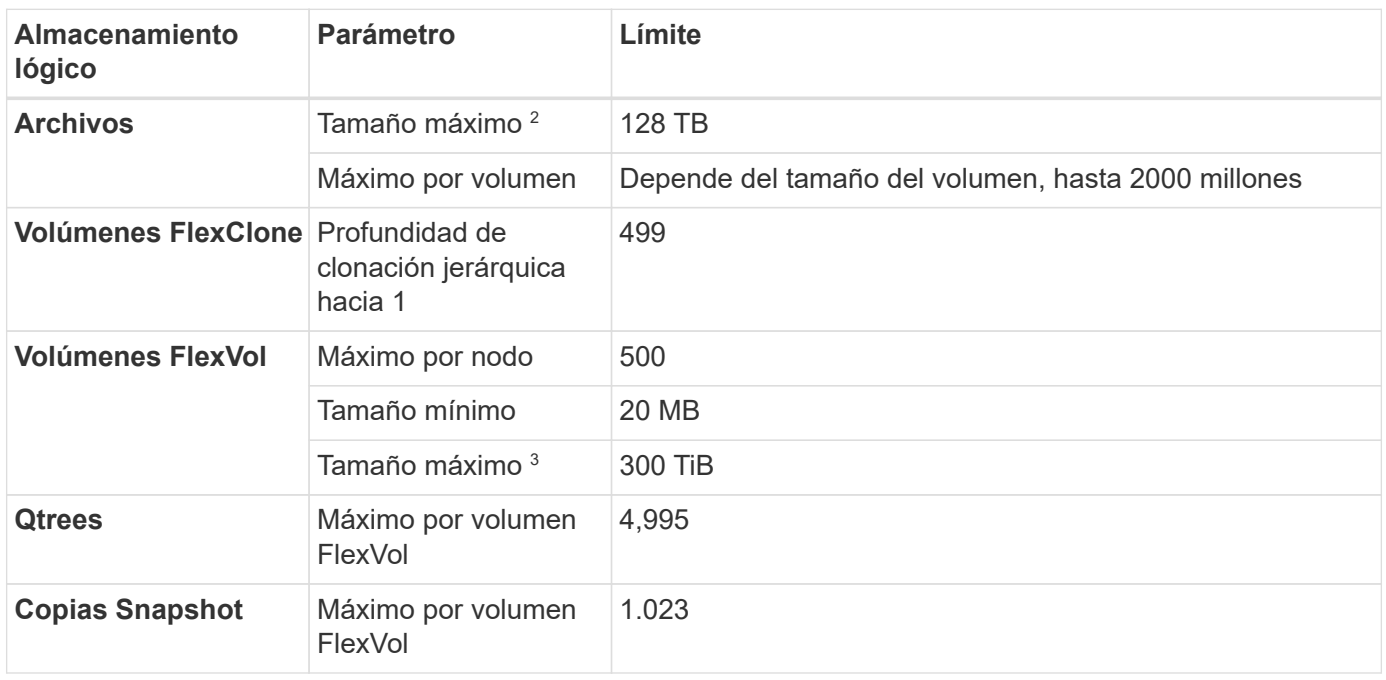

### **Límites de archivos y volúmenes**

- 1. La profundidad de clon jerárquica es la profundidad máxima de una jerarquía anidada de volúmenes FlexClone que se pueden crear a partir de un único volumen de FlexVol.
- 2. Comenzando con ONTAP 9.12.1P2, el límite es 128 TB. En ONTAP 9.11.1 y versiones anteriores, el límite es de 16 TB.
- 3. La creación de volúmenes FlexVol hasta el tamaño máximo de 300 TiB se admite mediante System Manager a partir de Cloud Volumes ONTAP 9.12.1 P2.

## **Límites de almacenamiento de iSCSI**

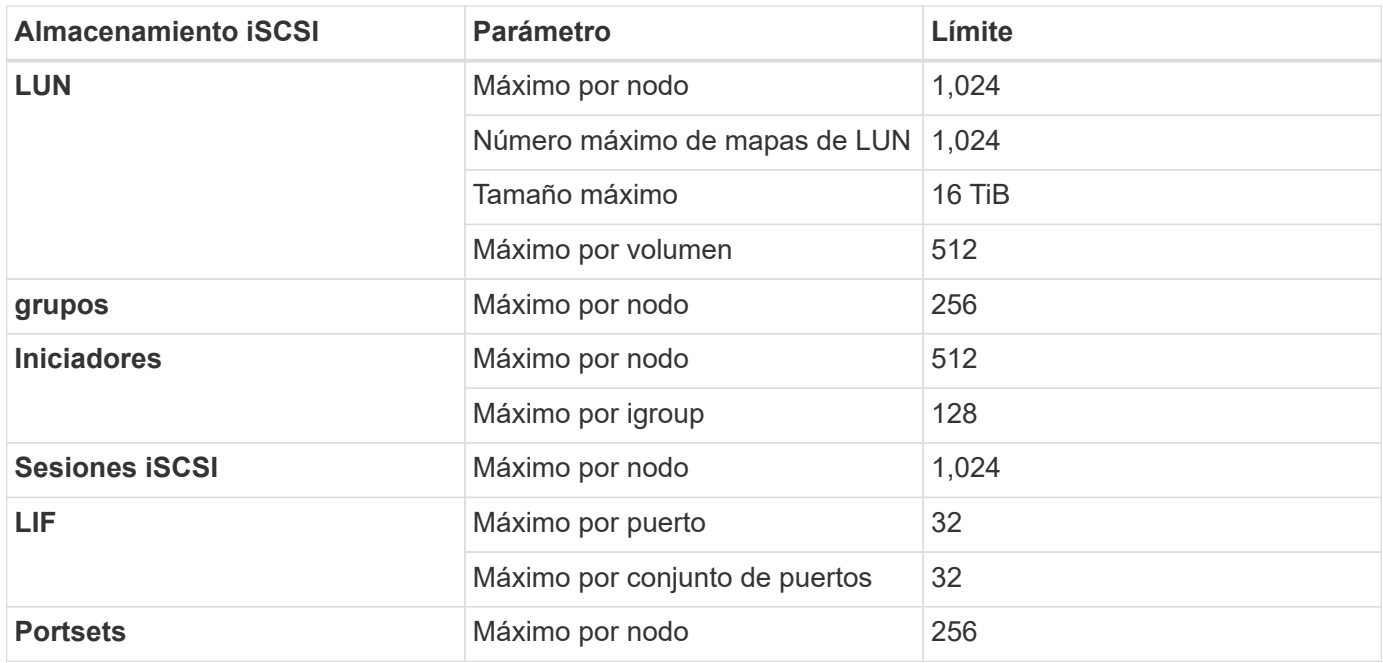

# <span id="page-27-0"></span>**Límites de almacenamiento en Azure**

Cloud Volumes ONTAP tiene límites de configuración de almacenamiento para proporcionar operaciones fiables. Para obtener el mejor rendimiento, no configure el sistema con los valores máximos.

## **Capacidad máxima del sistema por licencia**

La capacidad máxima del sistema para un sistema Cloud Volumes ONTAP viene determinada por su licencia. La capacidad máxima del sistema incluye almacenamiento basado en disco y almacenamiento de objetos utilizado para la organización en niveles de datos.

NetApp no admite superar el límite de capacidad del sistema. Si alcanza el límite de capacidad con licencia, BlueXP muestra un mensaje de acción necesaria y ya no permite añadir discos adicionales.

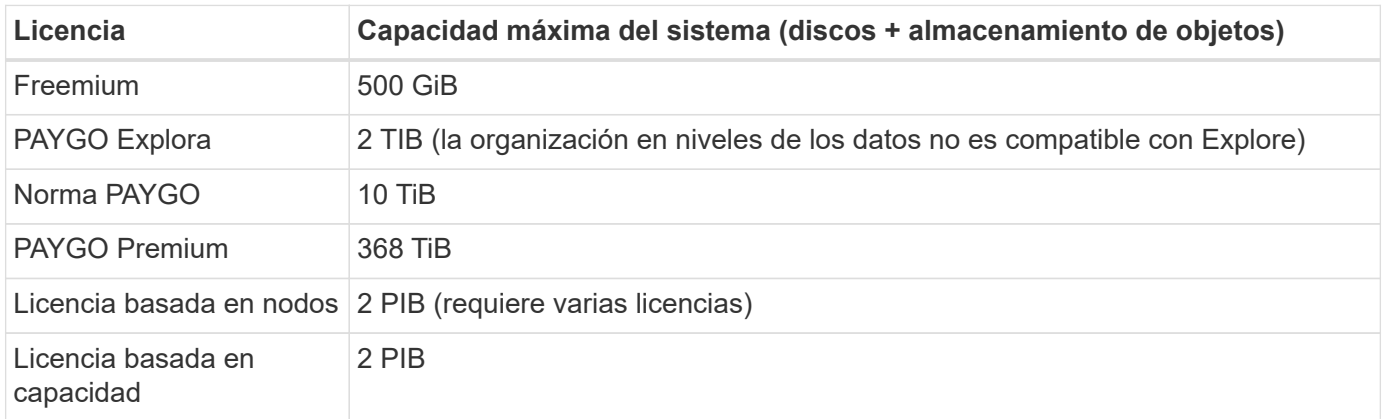

#### **Para alta disponibilidad, ¿el límite de capacidad de licencia por nodo o para todo el par de alta disponibilidad?**

El límite de capacidad corresponde a todo el par de alta disponibilidad. No es por nodo. Por ejemplo, si utiliza la licencia Premium, puede tener hasta 368 TIB de capacidad entre ambos nodos.

## **Límites del agregado**

Cloud Volumes ONTAP usa almacenamiento de Azure como discos y los agrupa en *agregados*. Los agregados proporcionan almacenamiento para volúmenes.

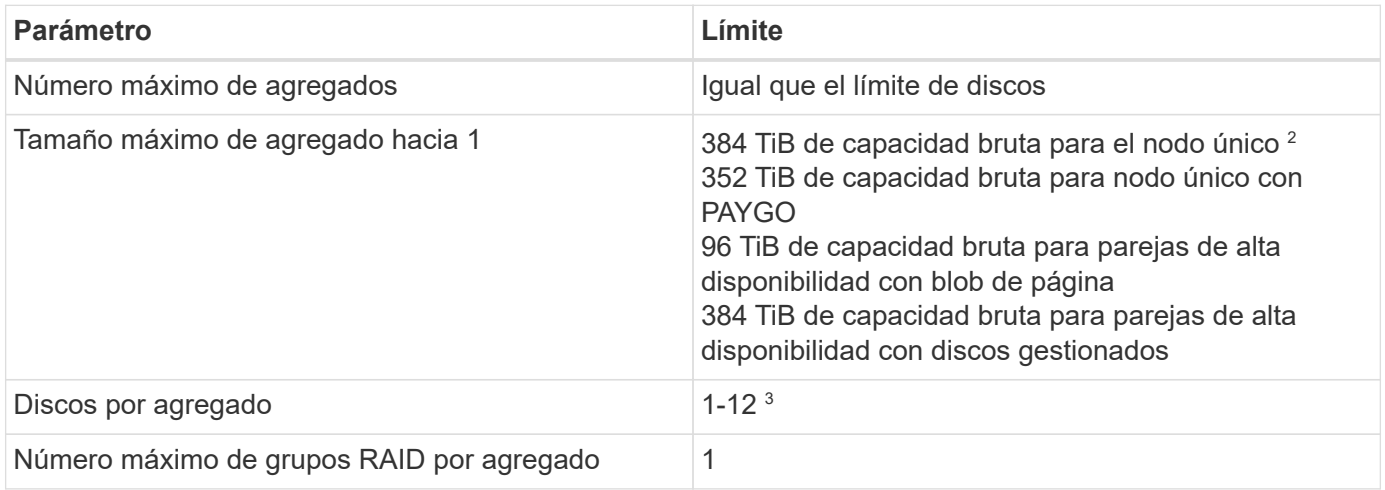

Notas:

- 1. El límite de capacidad del agregado se basa en los discos que componen el agregado. El límite no incluye el almacenamiento de objetos utilizado para la organización en niveles de datos.
- 2. Si utiliza una licencia basada en nodo, se necesitan dos licencias BYOL para alcanzar los 384 TIB.
- 3. Todos los discos de un agregado deben tener el mismo tamaño.

#### **Límites de discos y almacenamiento por niveles por tamaño de equipo virtual**

Los límites de capacidad son diferentes en función del tamaño de las máquinas virtuales que utilice y de si se utiliza un sistema de nodo único o un par de alta disponibilidad.

En las siguientes notas se ofrecen detalles sobre los números que verá en las siguientes tablas:

• Los límites de discos son específicos para los discos que contienen datos de usuario.

Los límites no incluyen el disco raíz, el disco principal y el VNVRAM.

- Una capacidad máxima del sistema se muestra cuando se utilizan solo discos y cuando se utilizan discos y organización en niveles de datos inactivos en el almacenamiento de objetos.
- Los sistemas de nodo único y alta disponibilidad que utilizan discos gestionados tienen un máximo de 32 TIB por disco. La cantidad de discos admitidos varía según el tamaño de la máquina virtual.
- Los sistemas DE ALTA DISPONIBILIDAD que usan los blobs de la página tienen un máximo de 8 TIB por blob de página. La cantidad de discos admitidos varía según el tamaño de la máquina virtual.
- El límite basado en disco de 896 TIB indicado para sistemas de un solo nodo con ciertos tamaños de máquina virtual es el límite *tested*.

#### **Límites para licencias basadas en capacidad**

Los siguientes límites de disco se aplican a los sistemas de Cloud Volumes ONTAP que utilizan un paquete de licencias basado en capacidad. ["Obtenga información sobre las opciones de licencias de Cloud Volumes](https://docs.netapp.com/us-en/bluexp-cloud-volumes-ontap/concept-licensing.html) [ONTAP"](https://docs.netapp.com/us-en/bluexp-cloud-volumes-ontap/concept-licensing.html)

**Un solo nodo**

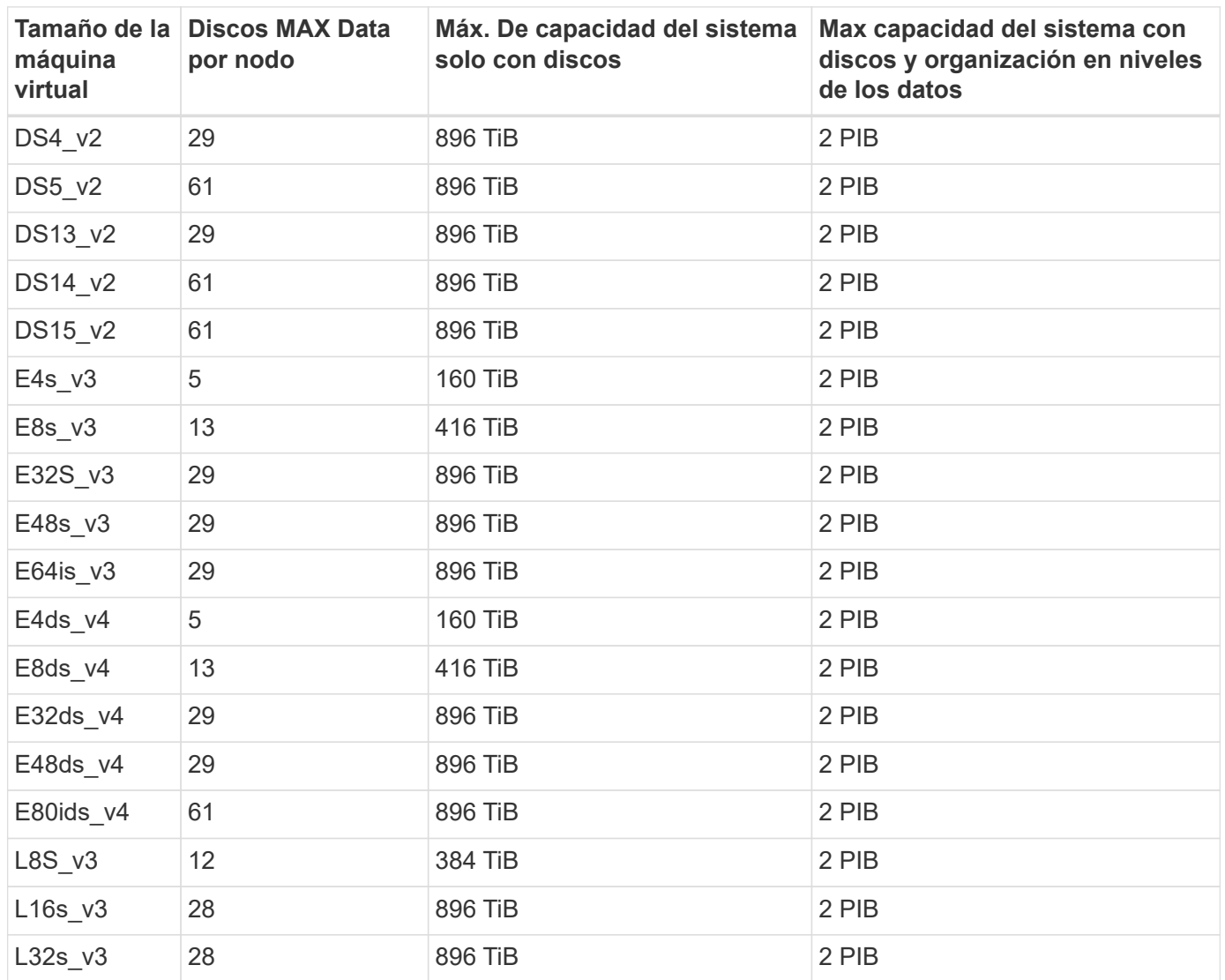

#### **Pares de ALTA DISPONIBILIDAD en una única zona de disponibilidad con Blobs de página**

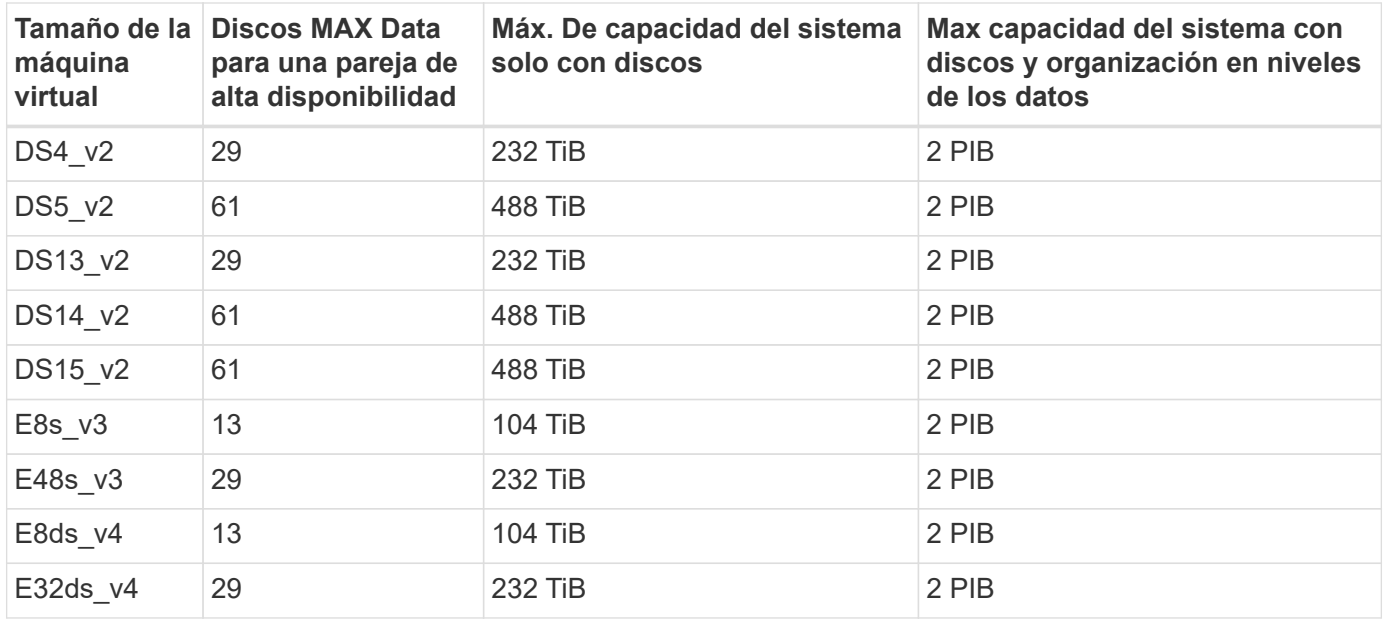

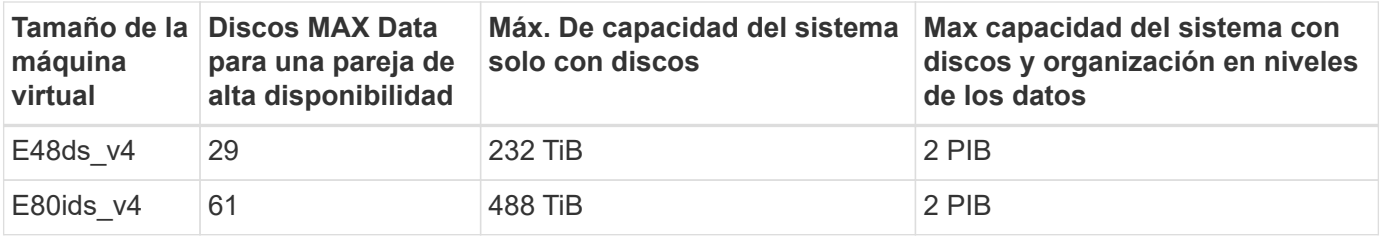

**Pares DE ALTA DISPONIBILIDAD en una única zona de disponibilidad con discos gestionados compartidos**

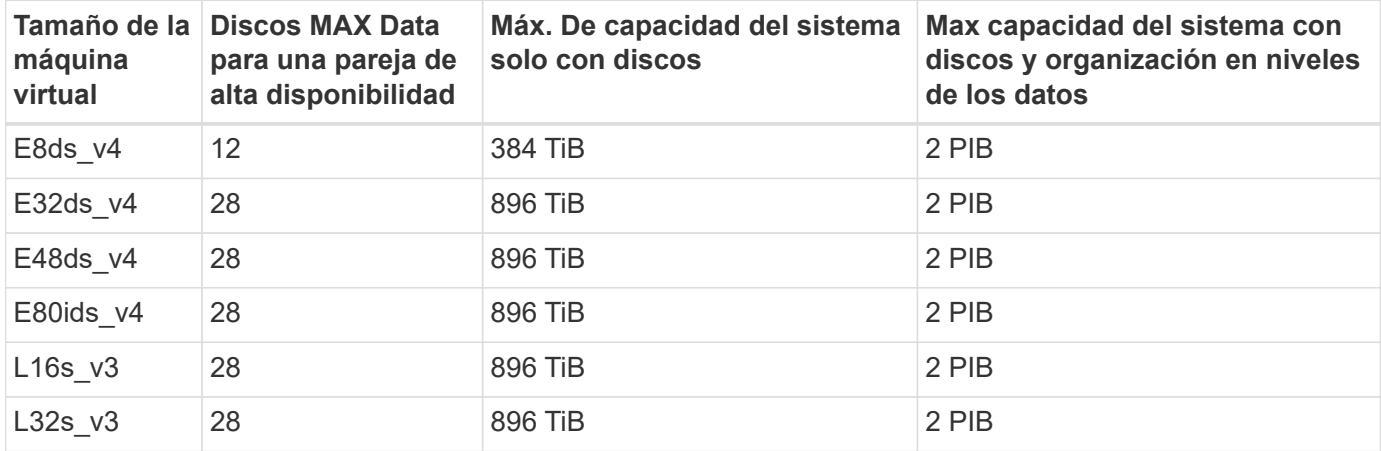

**Pares DE ALTA DISPONIBILIDAD en múltiples zonas de disponibilidad con discos gestionados compartidos**

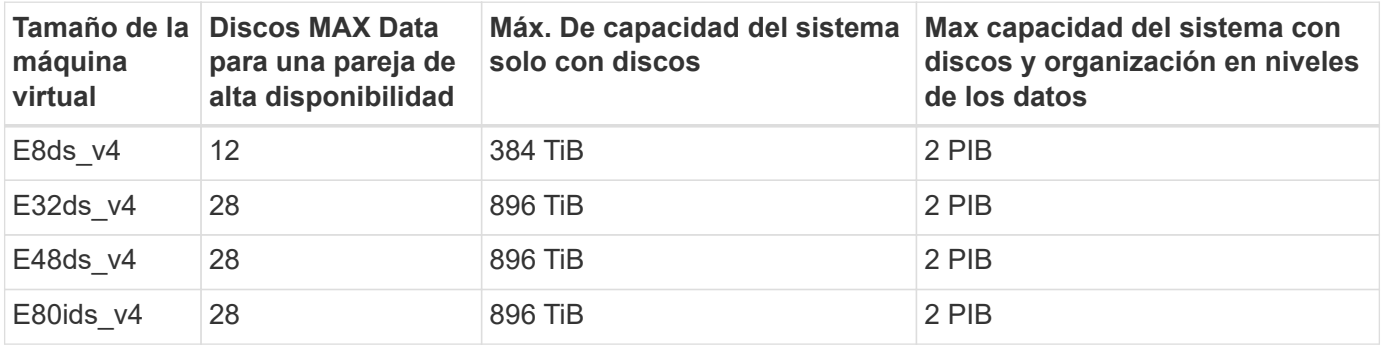

#### **Límites para licencias basadas en nodos**

Los siguientes límites de disco se aplican a los sistemas Cloud Volumes ONTAP que utilizan licencias basadas en nodos, que es el modelo de licencias de la generación anterior que le permitió obtener licencias de Cloud Volumes ONTAP por nodo. La licencia basada en nodos sigue estando disponible para los clientes existentes.

Puede comprar varias licencias basadas en nodos para un sistema de nodo único BYOL de Cloud Volumes ONTAP o de parejas de alta disponibilidad para asignar más de 368 TiB de capacidad, hasta el límite máximo de capacidad del sistema probado y compatible de 2 PIB. Tenga en cuenta que los límites de disco pueden impedir que llegue al límite de capacidad utilizando solo discos. Puede superar el límite de discos mediante ["organización en niveles de los datos inactivos en el almacenamiento de objetos".](https://docs.netapp.com/us-en/bluexp-cloud-volumes-ontap/concept-data-tiering.html) ["Aprenda a añadir licencias](https://docs.netapp.com/us-en/bluexp-cloud-volumes-ontap/task-manage-node-licenses.html) [de sistema adicionales a Cloud Volumes ONTAP".](https://docs.netapp.com/us-en/bluexp-cloud-volumes-ontap/task-manage-node-licenses.html) Aunque Cloud Volumes ONTAP admite hasta la capacidad del sistema máxima probada y admitida de 2 PIB, si se supera el límite de 2 PIB, la configuración del sistema no es compatible.

#### **Un solo nodo**

Un único nodo tiene dos opciones de licencia basadas en nodos: PAYGO Premium y BYOL.

#### **Un solo nodo con PAYGO Premium**

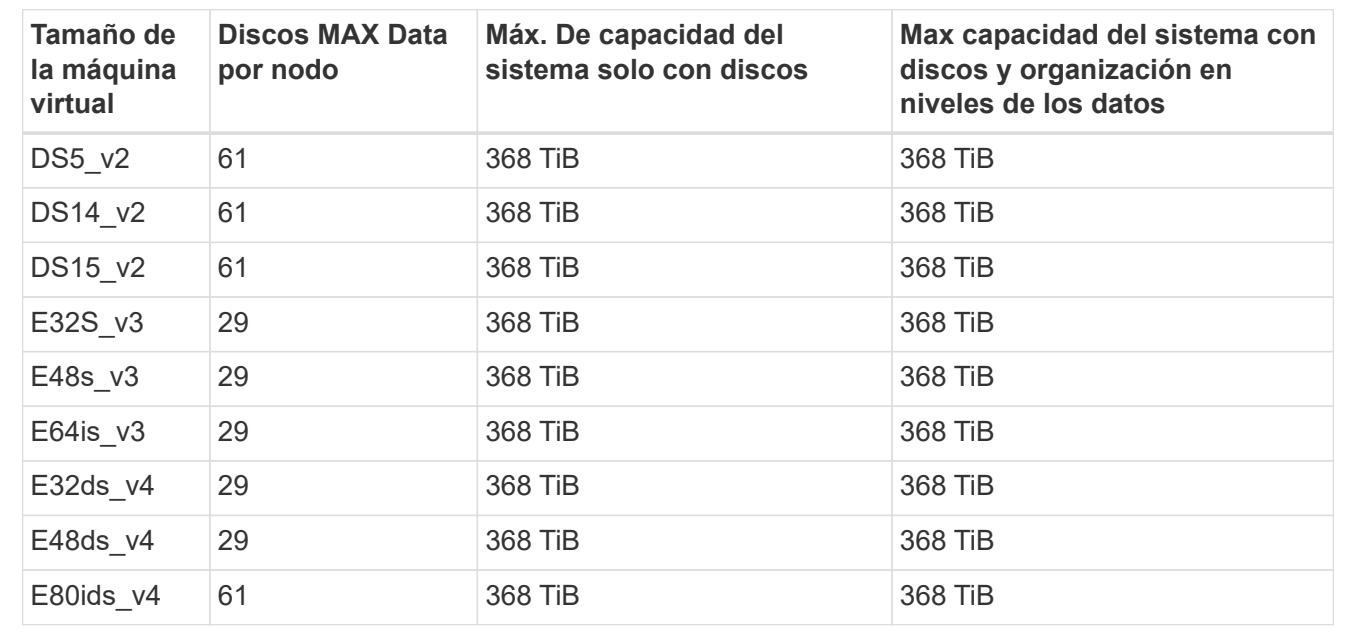

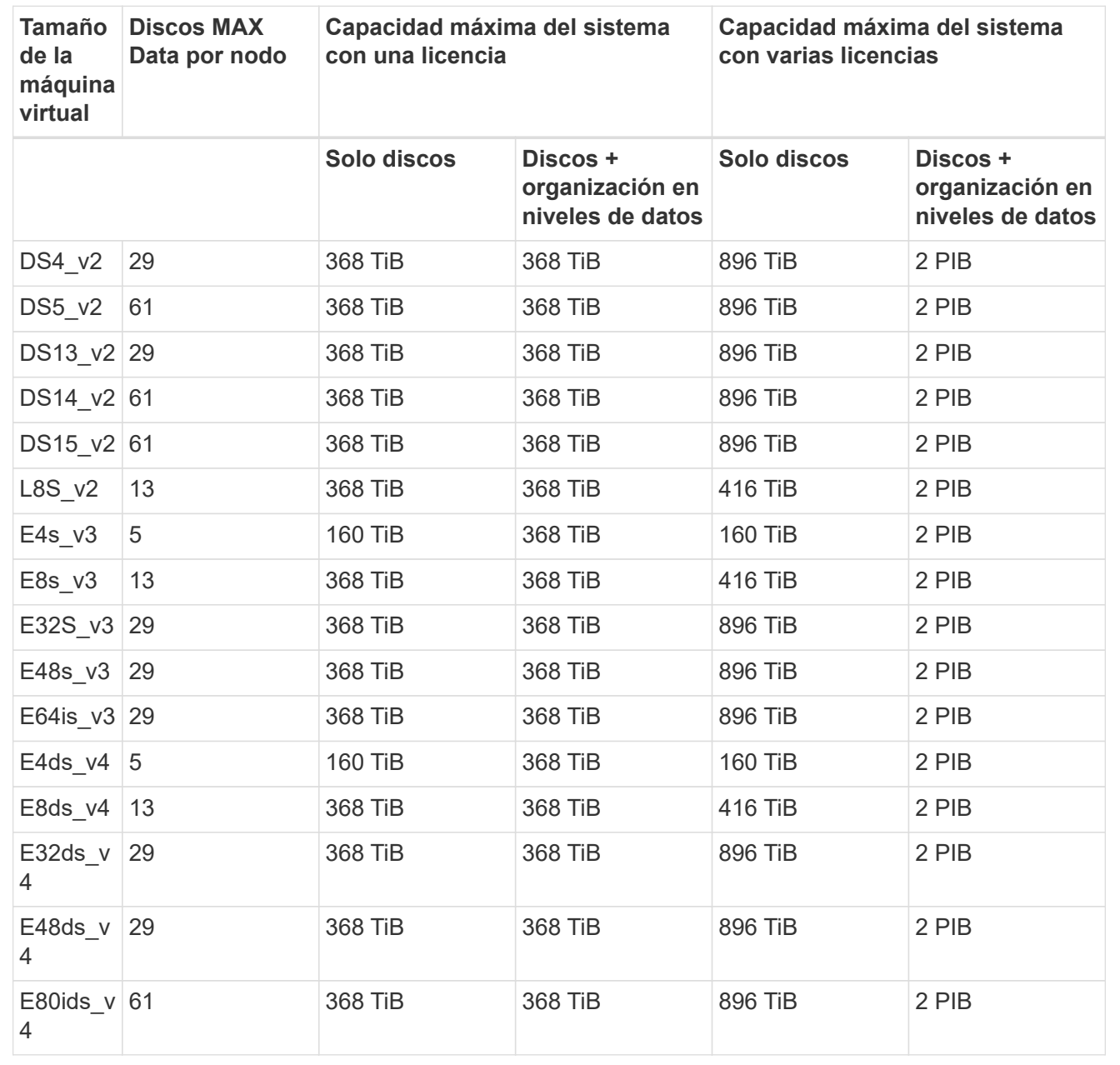

#### **Parejas de HA**

Las parejas de ALTA DISPONIBILIDAD tienen dos tipos de configuración: BLOB de página y varias zonas de disponibilidad. Cada configuración tiene dos opciones de licencia basadas en nodos: PAYGO Premium y BYOL.

**PAYGO Premium: Pares de HA en una sola zona de disponibilidad con blobs de página**

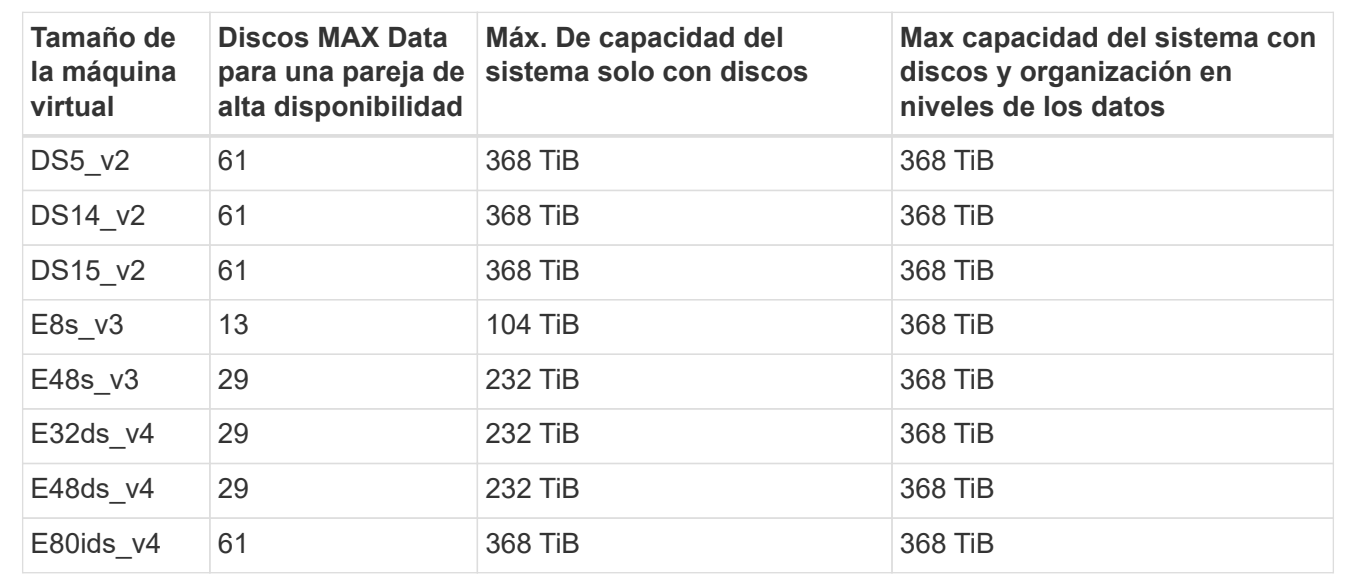

**PAYGO Premium: Pares DE ALTA DISPONIBILIDAD en una configuración de múltiples zonas de disponibilidad con discos gestionados compartidos**

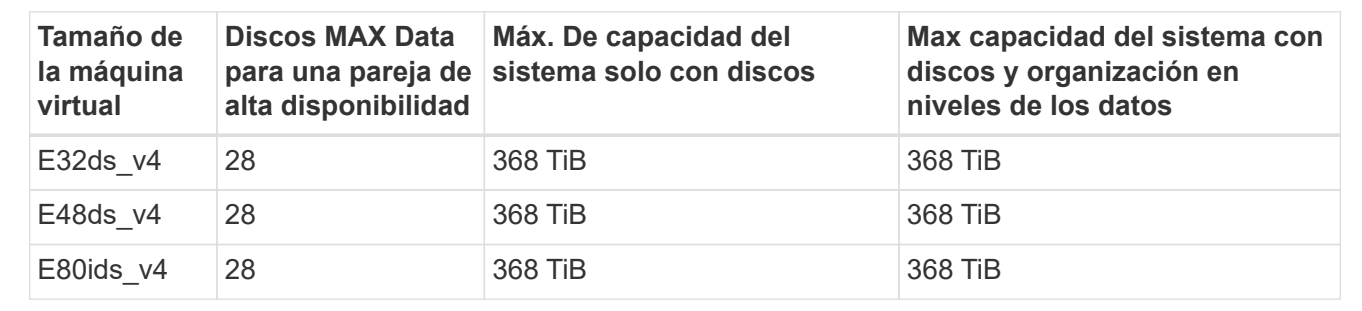

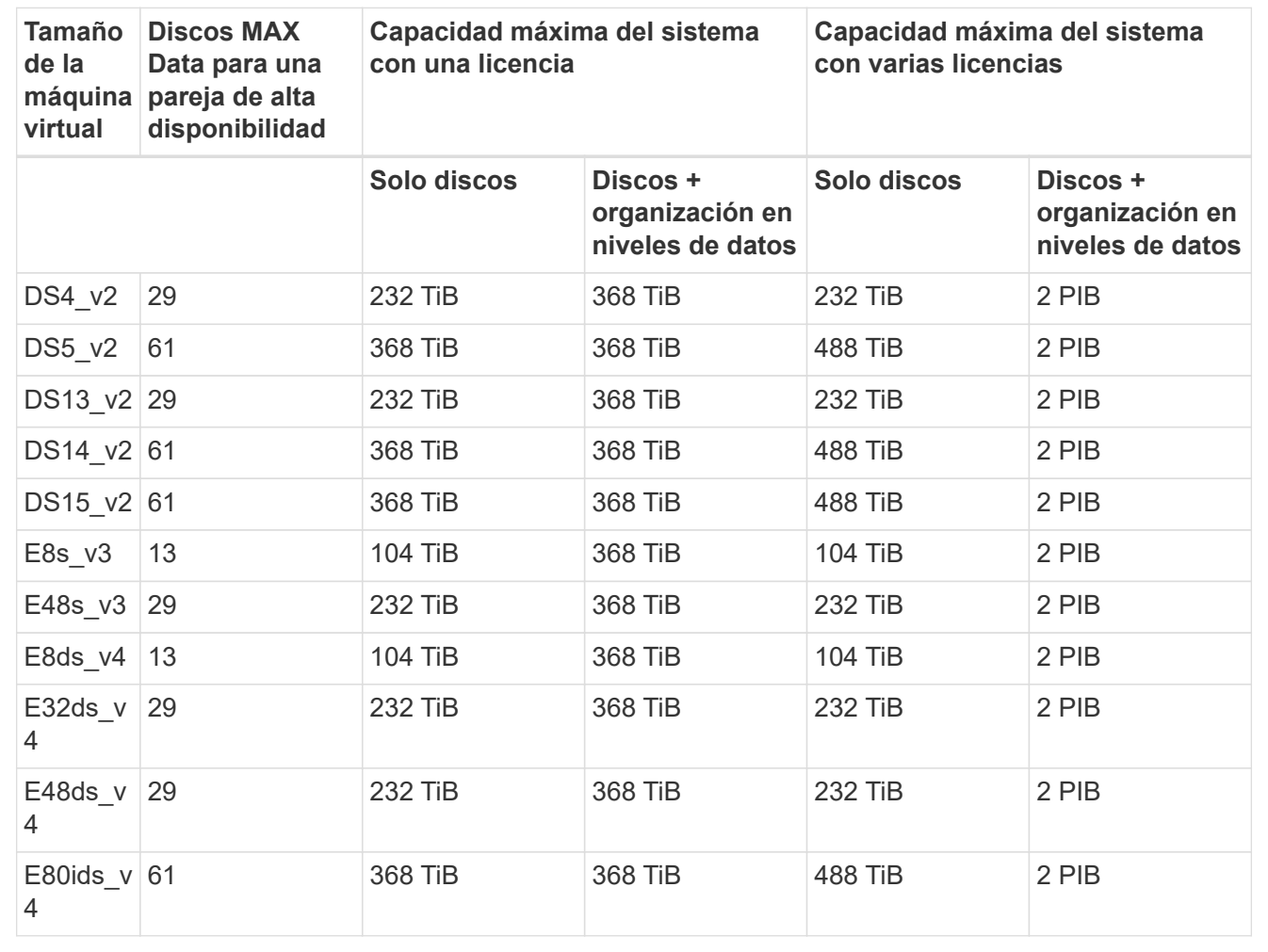

**BYOL: Pares de ALTA DISPONIBILIDAD en una configuración de zona de disponibilidad múltiples con discos gestionados compartidos**

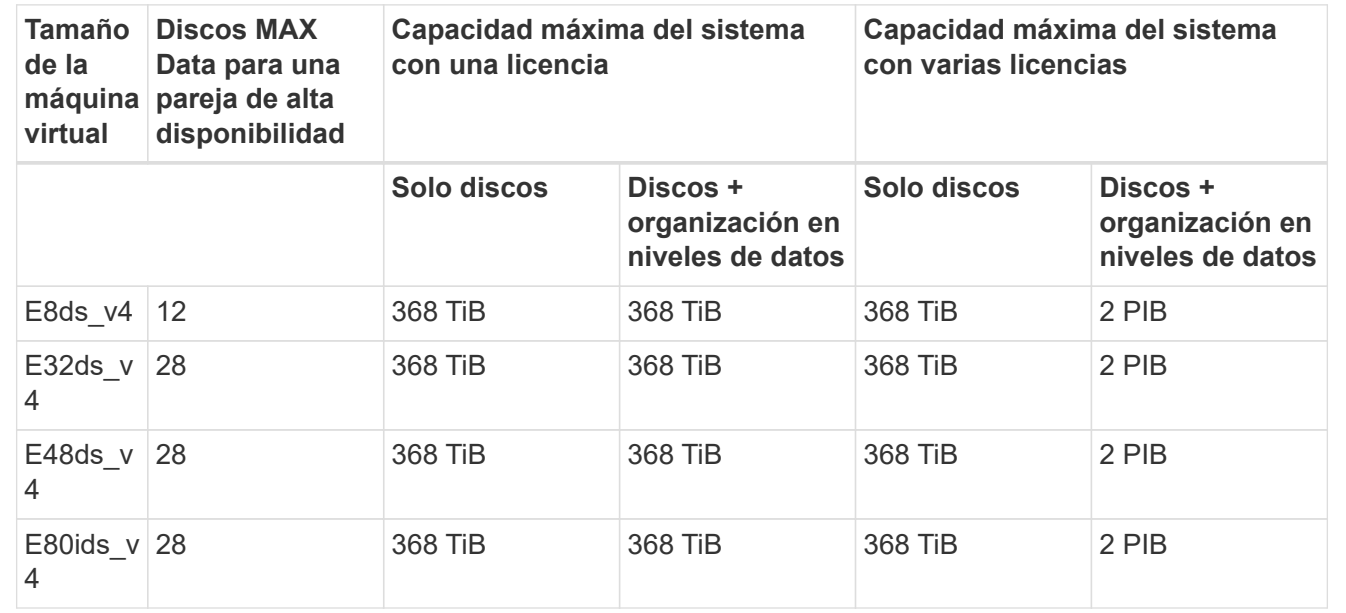

## **Límites de máquinas virtuales de almacenamiento**

Algunas configuraciones le permiten crear máquinas virtuales de almacenamiento (SVM) adicionales para Cloud Volumes ONTAP.

Estos son los límites probados. Aunque teóricamente es posible configurar más equipos virtuales de almacenamiento, no lo es.

["Aprenda a crear máquinas virtuales de almacenamiento adicionales"](https://docs.netapp.com/us-en/bluexp-cloud-volumes-ontap/task-managing-svms-azure.html).

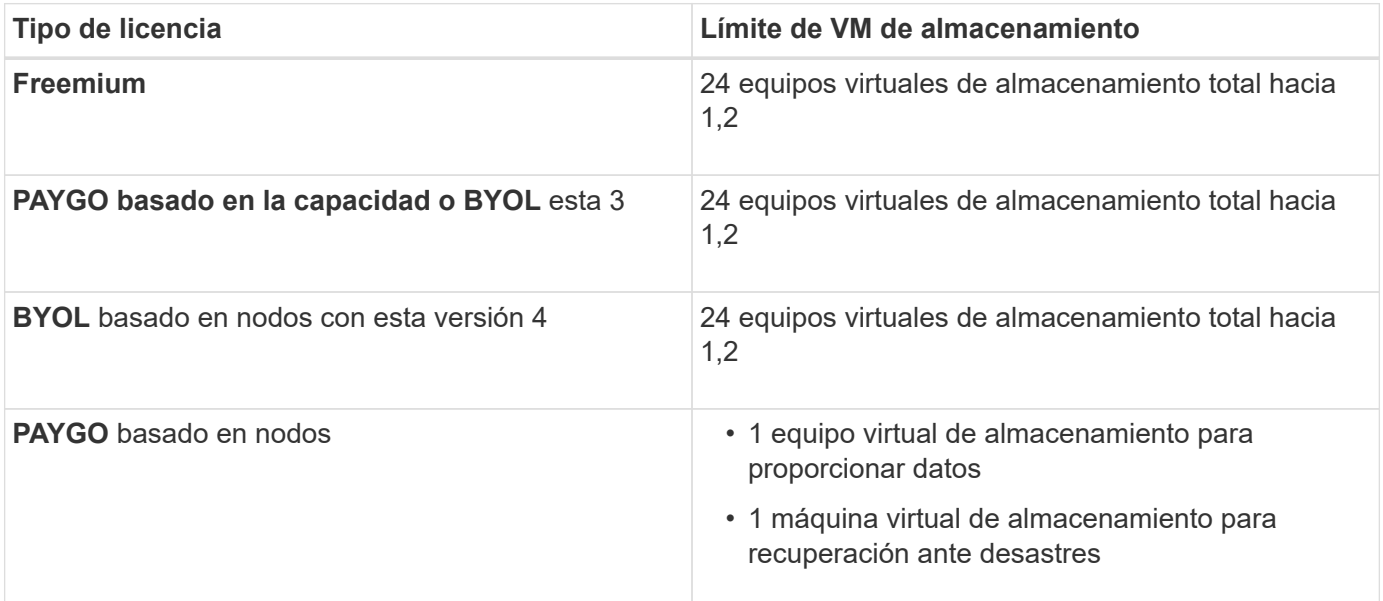

- 1. Estos 24 equipos virtuales de almacenamiento pueden proporcionar datos o configurarse para recuperación ante desastres (DR).
- 2. Cada equipo virtual de almacenamiento puede tener hasta tres LIF, donde dos son LIF de datos y uno es LIF de gestión de SVM.
- 3. Para las licencias basadas en la capacidad, no hay costes de licencias adicionales para equipos virtuales de almacenamiento adicionales, pero hay un cargo mínimo de capacidad de 4 TIB por equipo virtual de almacenamiento. Por ejemplo, si crea dos VM de almacenamiento y cada una tiene 2 TIB de capacidad aprovisionada, se le cobrará un total de 8 TIB.
- 4. Para BYOL basado en nodos, se requiere una licencia complementaria para cada equipo virtual de almacenamiento que *data-sirviendo* adicional más allá de la primera máquina virtual de almacenamiento que se suministra con Cloud Volumes ONTAP de forma predeterminada. Póngase en contacto con el equipo de cuenta para obtener una licencia adicional de máquina virtual de almacenamiento.

Los equipos virtuales de almacenamiento que configure para la recuperación ante desastres (DR) no requieren una licencia adicional (son gratuitos), sino que cuentan con el límite de equipos virtuales de almacenamiento. Por ejemplo, si tiene 12 máquinas virtuales de almacenamiento que sirven datos y 12 máquinas virtuales de almacenamiento configuradas para recuperación ante desastres, ha alcanzado el límite y no puede crear ningún equipo virtual de almacenamiento adicional.

## **Límites de archivos y volúmenes**

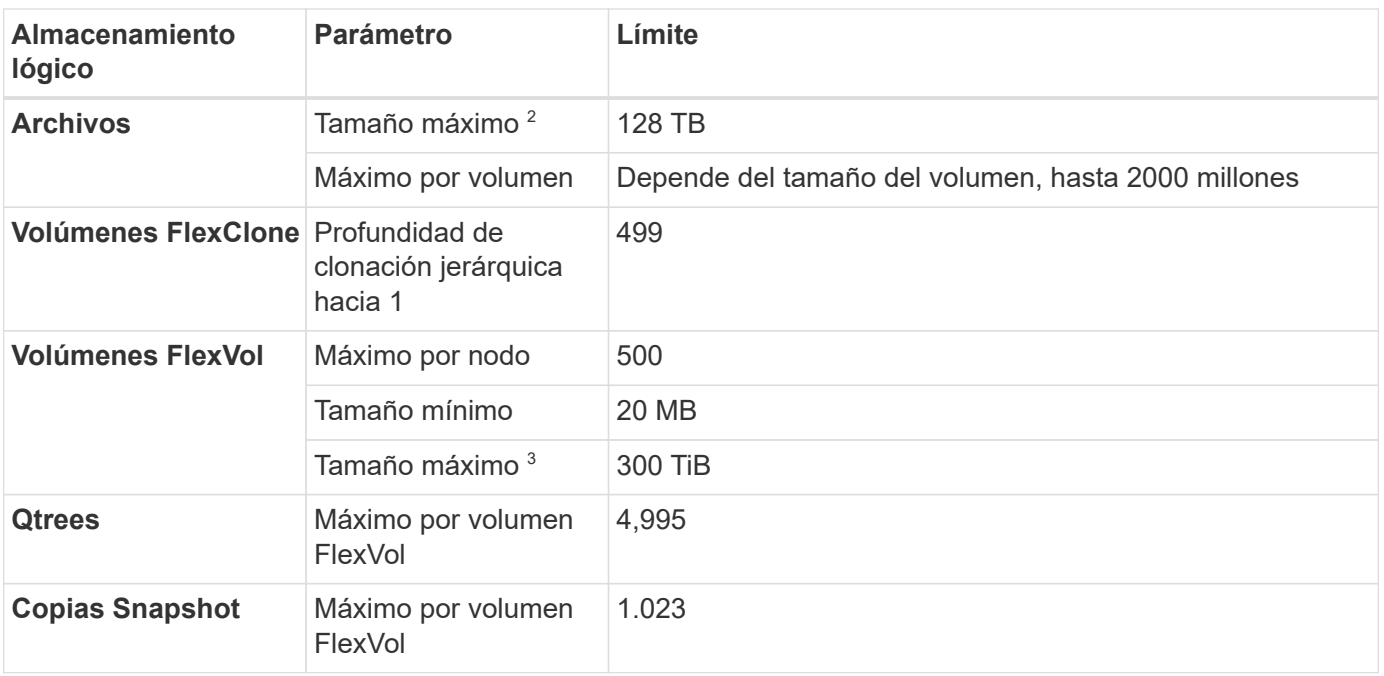

- 1. La profundidad de clon jerárquica es la profundidad máxima de una jerarquía anidada de volúmenes FlexClone que se pueden crear a partir de un único volumen de FlexVol.
- 2. Comenzando con ONTAP 9.12.1P2, el límite es 128 TB. En ONTAP 9.11.1 y versiones anteriores, el límite es de 16 TB.
- 3. La creación de volúmenes FlexVol hasta el tamaño máximo de 300 TiB se admite mediante System Manager a partir de Cloud Volumes ONTAP 9.12.1 P2.

#### **Límites de almacenamiento de iSCSI**

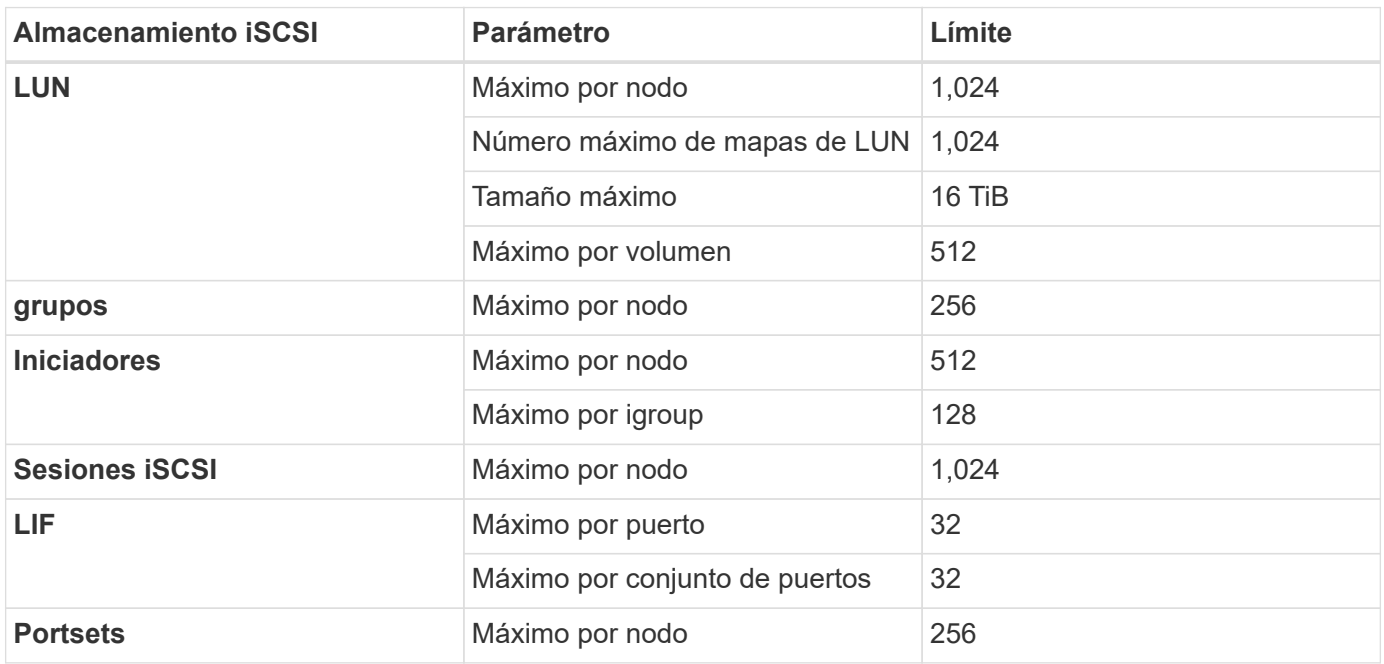

# <span id="page-36-0"></span>**Límites de almacenamiento en Google Cloud**

Cloud Volumes ONTAP tiene límites de configuración de almacenamiento para

proporcionar operaciones fiables. Para obtener el mejor rendimiento, no configure el sistema con los valores máximos.

## **Capacidad máxima del sistema por licencia**

La capacidad máxima del sistema para un sistema Cloud Volumes ONTAP viene determinada por su licencia. La capacidad máxima del sistema incluye almacenamiento basado en disco y almacenamiento de objetos utilizado para la organización en niveles de datos.

NetApp no admite superar el límite de capacidad del sistema. Si alcanza el límite de capacidad con licencia, BlueXP muestra un mensaje de acción necesaria y ya no permite añadir discos adicionales.

En algunas configuraciones, los límites de discos impiden que llegue al límite de capacidad usando solo discos. Es posible alcanzar el límite de capacidad mediante ["organización en niveles de los datos inactivos en](https://docs.netapp.com/us-en/bluexp-cloud-volumes-ontap/concept-data-tiering.html) [el almacenamiento de objetos"](https://docs.netapp.com/us-en/bluexp-cloud-volumes-ontap/concept-data-tiering.html). Consulte los siguientes límites de discos para obtener más información.

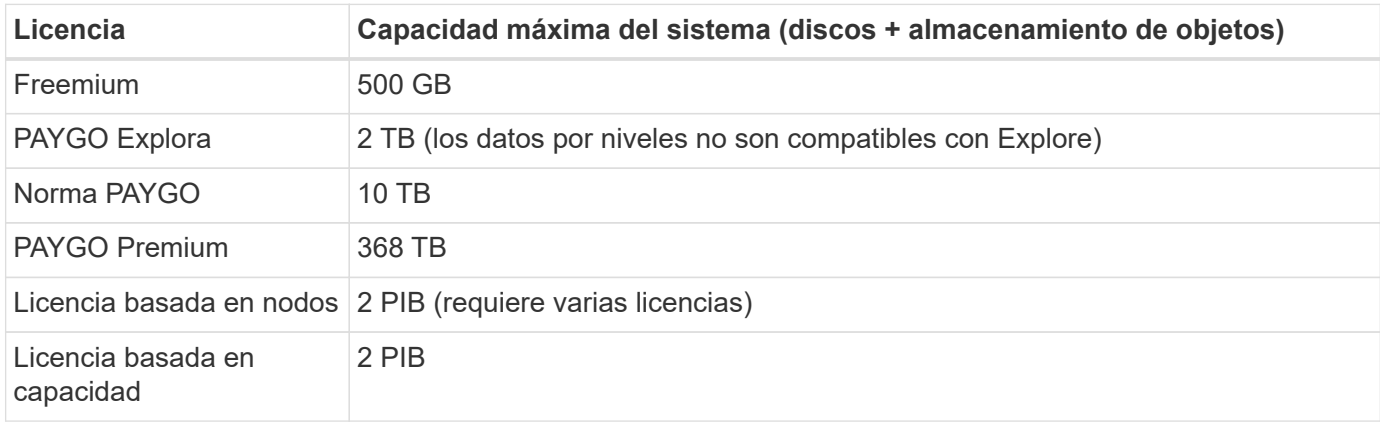

#### **En el caso de un par de alta disponibilidad, ¿el límite de capacidad con licencia por nodo o para todo el par de alta disponibilidad?**

El límite de capacidad corresponde a todo el par de alta disponibilidad. No es por nodo. Por ejemplo, si utiliza la licencia Premium, puede tener hasta 368 TB de capacidad entre ambos nodos.

#### **En el caso de un par de alta disponibilidad, ¿cuentan los datos reflejados con respecto al límite de capacidad con licencia?**

No, no lo hace. Los datos de un par de alta disponibilidad se replican de forma síncrona entre los nodos, de modo que los datos estén disponibles en caso de fallo en Google Cloud. Por ejemplo, si compra un disco de 8 TB en el nodo A, BlueXP también asigna un disco de 8 TB en el nodo B que se utiliza para datos reflejados. Si bien se aprovisionaron 16 TB de capacidad, solo 8 TB se contabiliza respecto al límite de licencia.

#### **Límites del agregado**

Cloud Volumes ONTAP agrupa los discos de Google Cloud Platform en *aggregates*. Los agregados proporcionan almacenamiento para volúmenes.

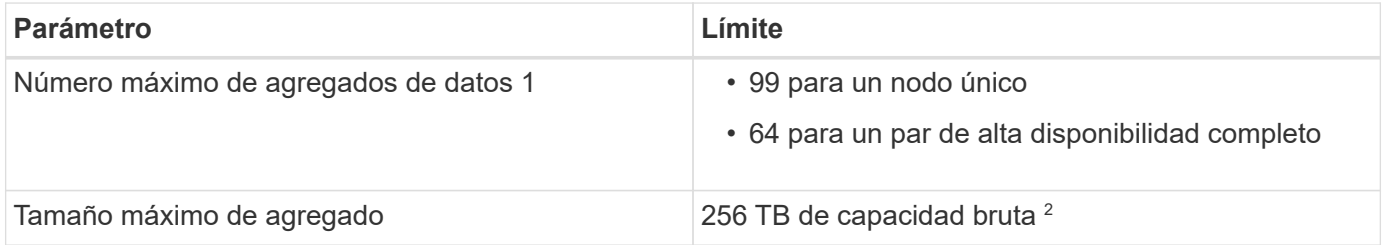

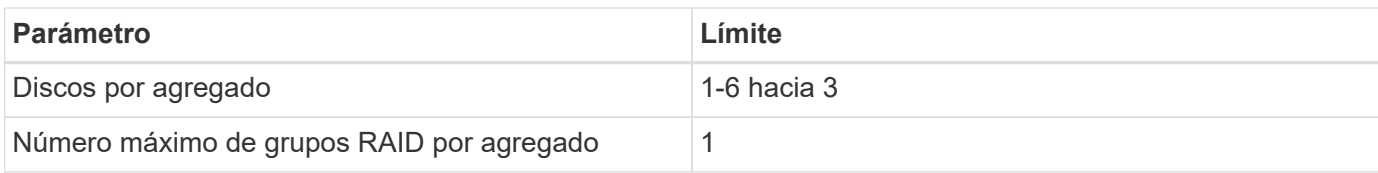

Notas:

- 1. El número máximo de agregados de datos no incluye el agregado raíz.
- 2. El límite de capacidad del agregado se basa en los discos que componen el agregado. El límite no incluye el almacenamiento de objetos utilizado para la organización en niveles de datos.
- 3. Todos los discos de un agregado deben tener el mismo tamaño.

### **Límites de discos y organización en niveles**

En la siguiente tabla se muestra la capacidad máxima del sistema solo con discos, y con discos y organización en niveles de datos inactivos al almacenamiento de objetos. Los límites de discos son específicos para los discos que contienen datos de usuario. Entre los límites no se incluyen el disco de arranque, el disco raíz o la NVRAM.

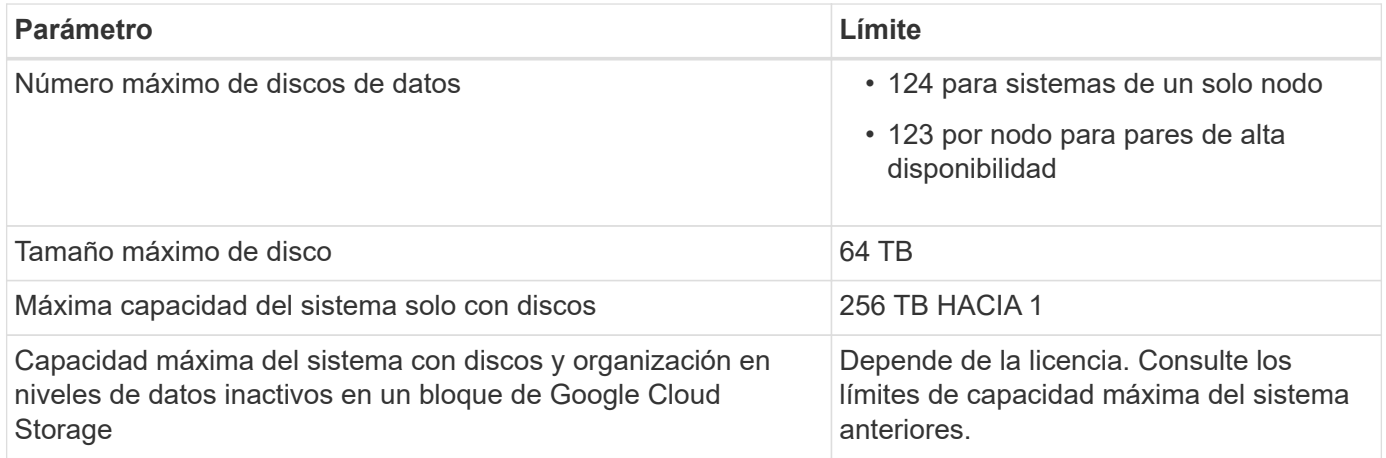

Este límite está definido por los límites de la máquina virtual en Google Cloud Platform.

#### **Límites de máquinas virtuales de almacenamiento**

Algunas configuraciones le permiten crear máquinas virtuales de almacenamiento (SVM) adicionales para Cloud Volumes ONTAP.

Estos son los límites probados. Aunque teóricamente es posible configurar más equipos virtuales de almacenamiento, no lo es.

#### ["Aprenda a crear máquinas virtuales de almacenamiento adicionales"](https://docs.netapp.com/us-en/bluexp-cloud-volumes-ontap/task-managing-svms-gcp.html).

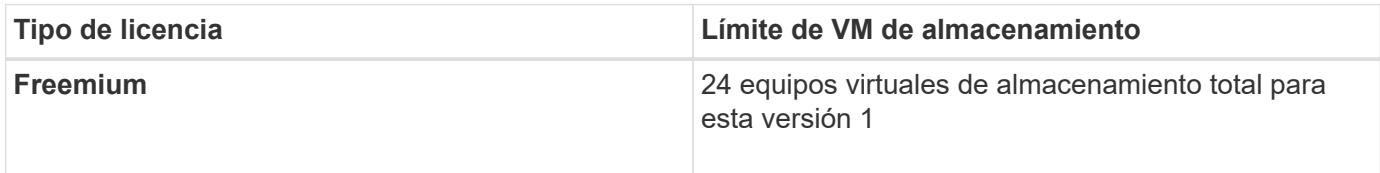

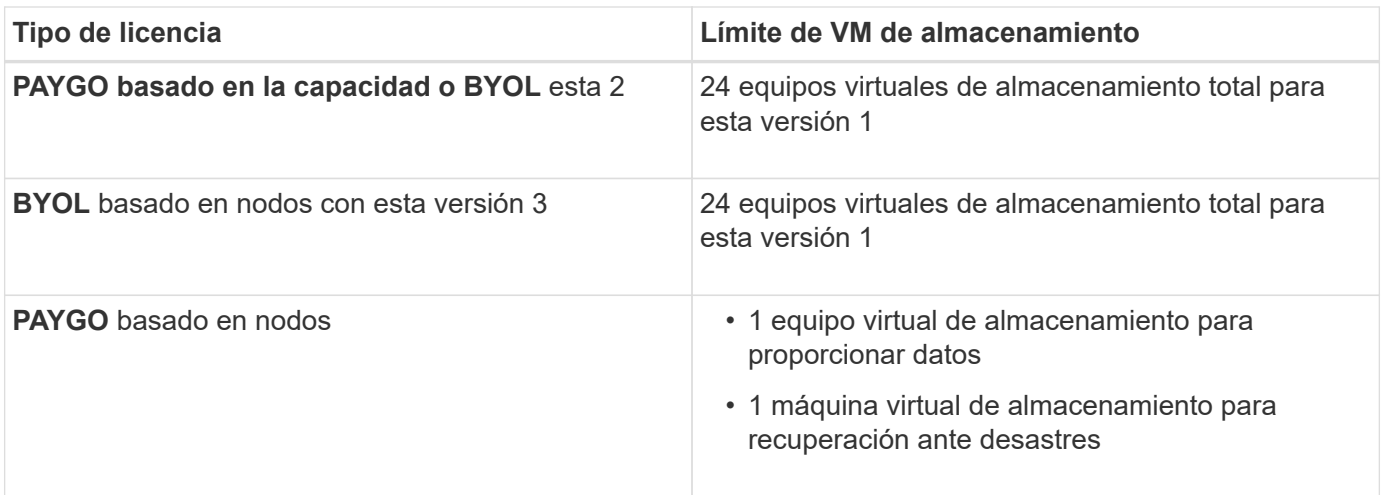

- 1. Estos 24 equipos virtuales de almacenamiento pueden proporcionar datos o configurarse para recuperación ante desastres (DR).
- 2. Para las licencias basadas en la capacidad, no hay costes de licencias adicionales para equipos virtuales de almacenamiento adicionales, pero hay un cargo mínimo de capacidad de 4 TIB por equipo virtual de almacenamiento. Por ejemplo, si crea dos VM de almacenamiento y cada una tiene 2 TIB de capacidad aprovisionada, se le cobrará un total de 8 TIB.
- 3. Para BYOL basado en nodos, se requiere una licencia complementaria para cada equipo virtual de almacenamiento que *data-sirviendo* adicional más allá de la primera máquina virtual de almacenamiento que se suministra con Cloud Volumes ONTAP de forma predeterminada. Póngase en contacto con el equipo de cuenta para obtener una licencia adicional de máquina virtual de almacenamiento.

Los equipos virtuales de almacenamiento que configure para la recuperación ante desastres (DR) no requieren una licencia adicional (son gratuitos), sino que cuentan con el límite de equipos virtuales de almacenamiento. Por ejemplo, si tiene 12 máquinas virtuales de almacenamiento que sirven datos y 12 máquinas virtuales de almacenamiento configuradas para recuperación ante desastres, ha alcanzado el límite y no puede crear ningún equipo virtual de almacenamiento adicional.

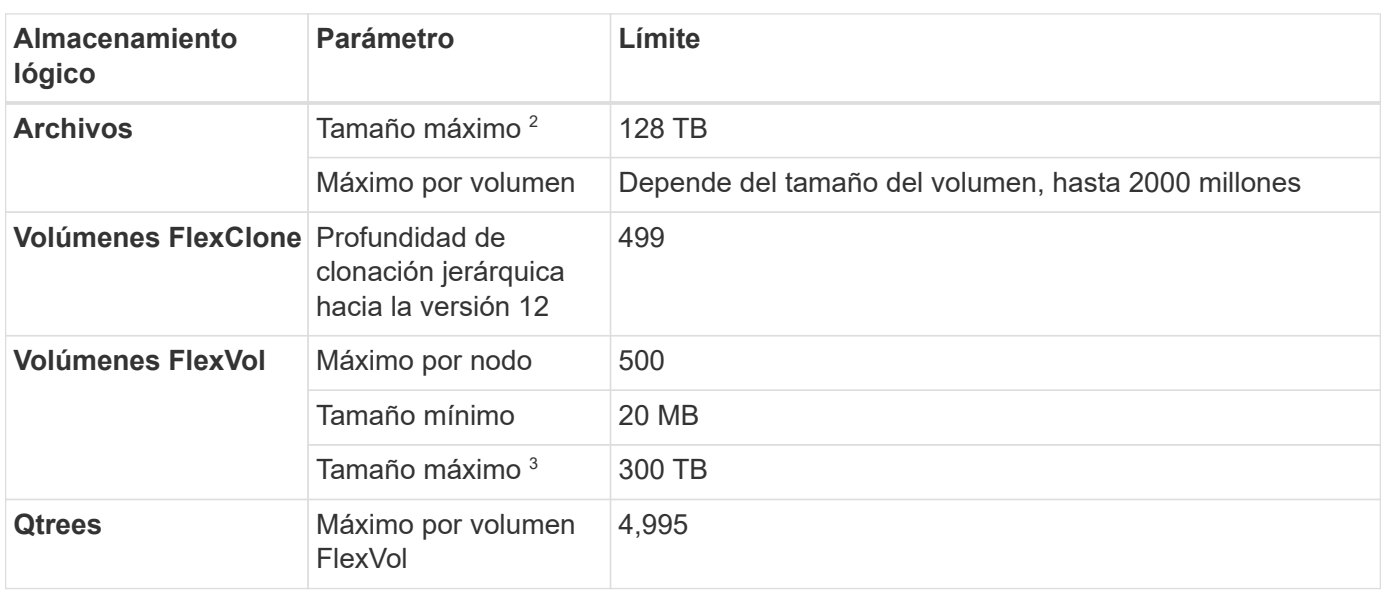

## **Límites de almacenamiento lógico**

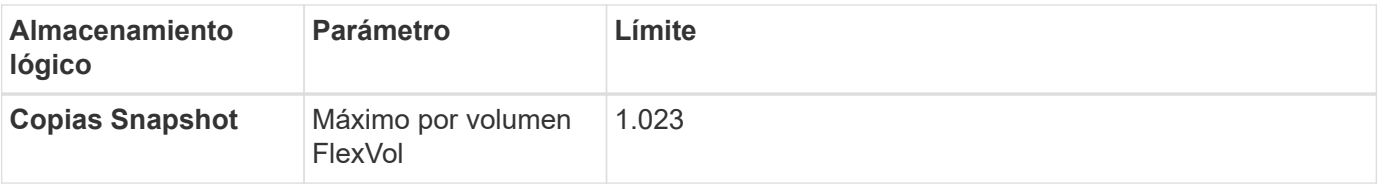

- 1. La profundidad de clon jerárquica es la profundidad máxima de una jerarquía anidada de volúmenes FlexClone que se pueden crear a partir de un único volumen de FlexVol.
- 2. Comenzando con ONTAP 9.12.1P2, el límite es 128 TB. En ONTAP 9.11.1 y versiones anteriores, el límite es de 16 TB.
- 3. La creación de volúmenes FlexVol hasta el tamaño máximo de 300 TiB se admite mediante System Manager a partir de Cloud Volumes ONTAP 9.12.1 P2.

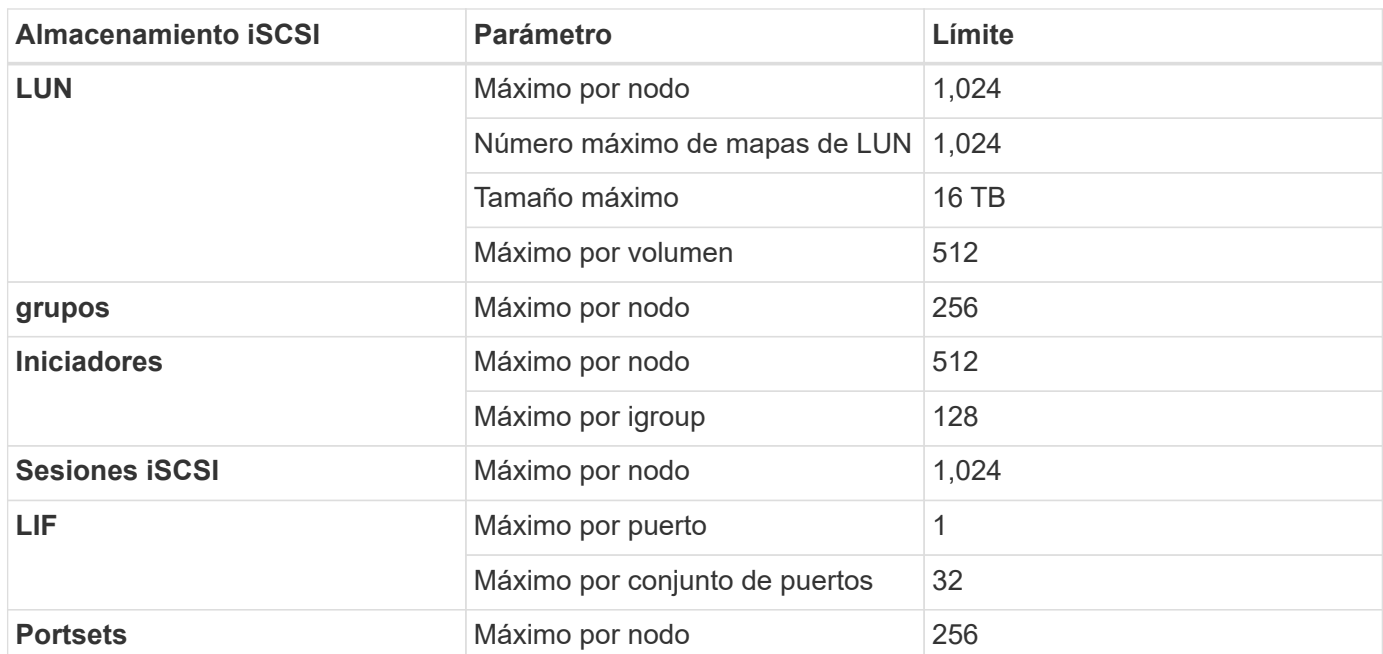

### **Límites de almacenamiento de iSCSI**

# <span id="page-41-0"></span>**Problemas conocidos**

Los problemas conocidos identifican problemas por los que el uso correcto de esta versión del producto puede resultar imposible.

No existen problemas conocidos en esta versión específicos de Cloud Volumes ONTAP.

Es posible encontrar problemas conocidos del software ONTAP en el ["Notas de la versión de ONTAP"](https://library.netapp.com/ecm/ecm_download_file/ECMLP2492508).

# <span id="page-42-0"></span>**Limitaciones conocidas**

# <span id="page-42-1"></span>**Limitaciones en todos los proveedores de cloud**

Las limitaciones conocidas identifican plataformas, dispositivos o funciones que no son compatibles con esta versión del producto o cuya interoperabilidad con esta no es óptima. Revise estas limitaciones detenidamente.

Las siguientes limitaciones se aplican a Cloud Volumes ONTAP en todos los proveedores de cloud: AWS, Azure y Google Cloud.

### **Máximo de operaciones de replicación simultáneas**

El número máximo de transferencias simultáneas de SnapMirror o SnapVault para Cloud Volumes ONTAP es 100 por nodo, independientemente del tipo de instancia o de tipo de máquina.

#### **No se deben usar copias Snapshot de proveedores de cloud para sus planes de backup y recuperación**

No debería usar las copias Snapshot de su proveedor de cloud como parte de su plan de backup y recuperación de datos de Cloud Volumes ONTAP. Debería usar siempre copias Snapshot de ONTAP o soluciones de backup de terceros para realizar backups y restaurar datos alojados en Cloud Volumes ONTAP.

["Aprenda a usar Cloud Backup Service para realizar backups y restaurar datos de ONTAP"](https://docs.netapp.com/us-en/bluexp-backup-recovery/concept-backup-to-cloud.html).

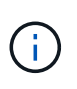

Los puntos de consistencia de ONTAP del sistema de archivos WAFL determinan la coherencia de datos. Solo ONTAP puede desactivar el sistema de archivos WAFL para realizar un backup consistente con los fallos.

#### **Cloud Volumes ONTAP admite instancias de máquinas virtuales reservadas y bajo demanda**

Cloud Volumes ONTAP puede ejecutarse en una instancia de máquina virtual reservada o bajo demanda desde el proveedor de cloud. No se admiten otros tipos de instancias de VM.

#### **No deben utilizarse soluciones automáticas de gestión de recursos de aplicaciones**

Las soluciones de administración automática de recursos de aplicaciones no deben gestionar los sistemas Cloud Volumes ONTAP. Si lo hace, puede provocar un cambio en una configuración no compatible. Por ejemplo, la solución puede cambiar Cloud Volumes ONTAP por un tipo de instancia de máquina virtual no compatible.

#### **Las actualizaciones de software deben ser completadas por BlueXP**

Las actualizaciones de Cloud Volumes ONTAP deben completarse desde BlueXP. No debe actualizar Cloud Volumes ONTAP con System Manager o CLI. Hacerlo puede afectar a la estabilidad del sistema.

#### **La implementación de Cloud Volumes ONTAP no se debe modificar desde la consola de su proveedor de cloud**

Los cambios realizados en una configuración de Cloud Volumes ONTAP desde la consola del proveedor de cloud dan como resultado una configuración no compatible. Cualquier cambio en los recursos de Cloud Volumes ONTAP que BlueXP crea y gestiona puede afectar a la estabilidad del sistema y a la capacidad de BlueXP para gestionar el sistema.

### **Los discos y agregados deben gestionarse desde BlueXP**

Todos los discos y agregados deben crearse y eliminarse directamente de BlueXP. No debe realizar estas acciones desde otra herramienta de gestión. De esta manera, se puede afectar a la estabilidad del sistema, se puede obstaculizar la capacidad de añadir discos en el futuro y generar potencialmente cuotas redundantes para proveedores de cloud.

### **Limitación de la licencia de SnapManager**

Las licencias de SnapManager por servidor son compatibles con Cloud Volumes ONTAP. No se admiten licencias por sistema de almacenamiento (suite SnapManager).

### **Funciones ONTAP no compatibles**

Cloud Volumes ONTAP no admite las siguientes funciones:

- Deduplicación inline a nivel de agregado
- Deduplicación en segundo plano a nivel de agregado
- Antiransomware
- Centro de mantenimiento de discos
- El saneamiento de disco
- Mirroring de FabricPool
- Fibre Channel (FC)
- Flash Pool
- Infinite Volume
- Grupos de interfaces
- Conmutación al nodo de respaldo LIF de Itranode
- MetroCluster
- Verificación de varios administradores

Si se habilita la verificación multi-administrador en Cloud Volumes ONTAP, se genera una configuración no compatible.

- ONTAP S3 en Google Cloud (el protocolo S3 es compatible con Azure y AWS).
- RAID4, RAID-DP, RAID-TEC (compatible con RAID0)
- Procesador de servicios
- Modos empresariales y cumplimiento de normativas para SnapLock (solo es compatible WORM de cloud)
- SnapMirror síncrono

• VI AN

# <span id="page-44-0"></span>**Limitaciones conocidas en AWS**

Las siguientes limitaciones conocidas son específicas de Cloud Volumes ONTAP en Amazon Web Services. No olvide revisar también ["Limitaciones para Cloud Volumes](#page-42-1) [ONTAP en todos los proveedores de cloud".](#page-42-1)

## **Limitaciones de AWS Outpost**

Si tiene una publicación externa de AWS, puede implementar Cloud Volumes ONTAP en esa publicación seleccionando el VPC de salida en el asistente del entorno de trabajo. La experiencia es la misma que cualquier otro VPC que resida en AWS. Tenga en cuenta que primero deberá implementar un conector en su AWS Outpost.

Hay algunas limitaciones que señalar:

- Solo se admiten sistemas Cloud Volumes ONTAP de un solo nodo a. esta vez
- Las instancias de EC2 que se pueden utilizar con Cloud Volumes ONTAP está limitado a lo que hay disponible en su mensaje de salida
- Actualmente, solo se admiten las unidades SSD de uso general (gp2)

# **Limitaciones de Flash Cache**

Los tipos de instancias C5D y R5D incluyen almacenamiento NVMe local, que Cloud Volumes ONTAP utiliza como *Flash Cache*. Tenga en cuenta las siguientes limitaciones:

• La compresión debe deshabilitarse en todos los volúmenes para aprovechar las mejoras de rendimiento de Flash Cache hasta Cloud Volumes ONTAP 9.12.0. Cuando ponga en marcha o actualice a Cloud Volumes ONTAP 9.12.1, no es necesario desactivar la compresión.

No puede elegir eficiencia de almacenamiento al crear un volumen desde BlueXP o puede crear un volumen y, a continuación, hacerlo ["Deshabilite la compresión de datos mediante la CLI"](http://docs.netapp.com/ontap-9/topic/com.netapp.doc.dot-cm-vsmg/GUID-8508A4CB-DB43-4D0D-97EB-859F58B29054.html).

• Cloud Volumes ONTAP no admite el recalentamiento de la caché después de un reinicio.

## **Alarmas falsas notificadas por Amazon CloudWatch**

Cloud Volumes ONTAP no libera CPU cuando está inactivo, por lo tanto ["Amazon CloudWatch"](https://aws.amazon.com/cloudwatch/) Puede notificar una advertencia de CPU alta para la instancia de EC2 porque observa un uso del 100 %. Puede ignorar esta alarma. El comando ONTAP statistics muestra el uso real de las CPU.

### **Los pares de alta disponibilidad de Cloud Volumes ONTAP no admiten la devolución inmediata del almacenamiento**

Cuando un nodo se reinicia, el partner debe sincronizar los datos para que puedan devolver el almacenamiento. El tiempo que tarda en resincronizar los datos depende de la cantidad de datos escritos por los clientes mientras el nodo estaba inactivo y de la velocidad de escritura de datos durante el momento de la restauración.

["Descubra cómo funciona el almacenamiento en una pareja de ha de Cloud Volumes ONTAP que se ejecuta](https://docs.netapp.com/us-en/bluexp-cloud-volumes-ontap/concept-ha.html)

# <span id="page-45-0"></span>**Limitaciones conocidas de Azure**

Las siguientes limitaciones conocidas son específicas de Cloud Volumes ONTAP en Microsoft Azure. No olvide revisar también ["Limitaciones para Cloud Volumes ONTAP en](#page-42-1) [todos los proveedores de cloud"](#page-42-1).

## **Limitaciones de Flash Cache**

Algunos tipos de máquinas virtuales incluyen almacenamiento NVMe local, que Cloud Volumes ONTAP utiliza como *Flash Cache*. Tenga en cuenta las siguientes limitaciones para Flash Cache:

• La compresión debe deshabilitarse en todos los volúmenes para aprovechar las mejoras de rendimiento de Flash Cache hasta Cloud Volumes ONTAP 9.12.0. Cuando ponga en marcha o actualice a Cloud Volumes ONTAP 9.12.1, no es necesario desactivar la compresión.

No puede elegir eficiencia de almacenamiento al crear un volumen desde BlueXP o puede crear un volumen y, a continuación, hacerlo ["Deshabilite la compresión de datos mediante la CLI"](http://docs.netapp.com/ontap-9/topic/com.netapp.doc.dot-cm-vsmg/GUID-8508A4CB-DB43-4D0D-97EB-859F58B29054.html).

• Cloud Volumes ONTAP no admite el recalentamiento de la caché después de un reinicio.

## **Limitaciones de ALTA DISPONIBILIDAD**

En algunas regiones no se admiten pares DE HA.

["Consulte la lista de regiones de Azure admitidas".](https://cloud.netapp.com/cloud-volumes-global-regions)

# <span id="page-45-1"></span>**Limitaciones conocidas de Google Cloud**

Las siguientes limitaciones conocidas son específicas de Cloud Volumes ONTAP en Google Cloud Platform. No olvide revisar también ["Limitaciones para Cloud Volumes](#page-42-1) [ONTAP en todos los proveedores de cloud".](#page-42-1)

## **Limitación con mirroring de paquetes**

["Mirroring de paquetes"](https://cloud.google.com/vpc/docs/packet-mirroring) Debe deshabilitarse en el Google Cloud VPC en que pone en marcha Cloud Volumes ONTAP.

Cloud Volumes ONTAP no puede funcionar correctamente si está habilitado el mirroring de paquetes.

## **Limitaciones de Google Private Service Connect**

Si aprovecha ["Google Private Service Connect"](https://cloud.google.com/vpc/docs/private-service-connect) En el VPC al que se va a implementar Cloud Volumes ONTAP, deberá implementar registros de DNS que reenvíe el tráfico al requerido ["Extremos API de BlueXP".](https://docs.netapp.com/us-en/bluexp-setup-admin/task-creating-connectors-gcp.html#outbound-internet-access)

Actualmente, los datos por niveles de Cloud Volumes ONTAP en un bloque de almacenamiento de Google Cloud no son compatibles con Private Service Connect.

# <span id="page-46-0"></span>**Integraciones de proveedores de cloud**

En esta página se describe cómo funciona NetApp con proveedores de cloud para resolver los problemas que puedan surgir.

# <span id="page-46-1"></span>**Mejores prácticas de soporte conjunto**

NetApp se compromete a ofrecer soporte al titular de licencia y a hacer uso de esfuerzos comercialmente razonables para resolver problemas de soporte técnico relacionados con Cloud Volumes ONTAP cuando este se notifica al licenciatario. NetApp y el proveedor de cloud aplicable no tienen ninguna obligación de soporte directo con relación a su infraestructura o software con licencia.

NetApp ha implementado herramientas diseñadas para conectarse con proveedores de cloud aplicables en cuestiones técnicas de clientes que puedan ser el resultado de los servicios de proveedor de cloud aplicables. Sin embargo, La mejor forma de mantener un flujo de soporte fluido es que los clientes puedan (i) mantener un contrato de soporte actualizado con NetApp y el proveedor cloud aplicable; y (ii) coordinar reuniones de escalado conjuntas tanto con NetApp como con el proveedor cloud aplicable cuando surjan problemas técnicos y el cliente necesite claridad en qué productos o servicios están causando estos problemas técnicos.

# <span id="page-46-2"></span>**Eventos de mantenimiento de Azure**

Microsoft programa y anuncia mediante programación eventos de mantenimiento en su infraestructura de máquina virtual (VM) Azure que puede afectar a las máquinas virtuales de Cloud Volumes ONTAP. Estos eventos se anuncian 15 minutos antes del plazo de mantenimiento.

La gestión especial de los eventos de mantenimiento es compatible con los pares de alta disponibilidad (ha) de Cloud Volumes ONTAP. Para mantener el estado de las aplicaciones, realizamos una toma de control preventiva para priorizar la estabilidad, ya que cualquier pérdida de conectividad de más de 15 segundos desactivará las funciones de conmutación por error.

Cuando se anuncia la ventana de mantenimiento, el nodo asociado del nodo objetivo realizará una toma de control. Una vez finalizado el mantenimiento, se inicia una devolución. Tras la devolución, se espera que la pareja de ha vuelva a estar en buen estado. Si esto no sucede, comuníquese con el soporte de NetApp para obtener ayuda. Tenga en cuenta que los eventos de mantenimiento se dirigen a una de las máquinas virtuales de un par de alta disponibilidad a la vez y que, normalmente, ambos nodos se dirigen a un periodo de tiempo relativamente corto.

Los clientes CIFS/SMB que utilizan recursos compartidos CIFS Cloud Volumes ONTAP de disponibilidad no continua perderán una sesión tanto cuando se produzca la conmutación por error como cuando el agregado que utiliza la sesión se vuelva al nodo raíz del agregado. Esta es una limitación impuesta por el propio protocolo CIFS/SMB. Es posible que los clientes deseen utilizar productos de terceros para evitar problemas que puedan derivarse de la toma de control y la devolución. Si desea obtener más ayuda, póngase en contacto con el soporte de NetApp.

# <span id="page-47-0"></span>**Avisos legales**

Los avisos legales proporcionan acceso a las declaraciones de copyright, marcas comerciales, patentes y mucho más.

# <span id="page-47-1"></span>**Derechos de autor**

["https://www.netapp.com/company/legal/copyright/"](https://www.netapp.com/company/legal/copyright/)

# <span id="page-47-2"></span>**Marcas comerciales**

NETAPP, el logotipo de NETAPP y las marcas enumeradas en la página de marcas comerciales de NetApp son marcas comerciales de NetApp, Inc. Los demás nombres de empresas y productos son marcas comerciales de sus respectivos propietarios.

["https://www.netapp.com/company/legal/trademarks/"](https://www.netapp.com/company/legal/trademarks/)

# <span id="page-47-3"></span>**Estadounidenses**

Puede encontrar una lista actual de las patentes propiedad de NetApp en:

<https://www.netapp.com/pdf.html?item=/media/11887-patentspage.pdf>

# <span id="page-47-4"></span>**Política de privacidad**

["https://www.netapp.com/company/legal/privacy-policy/"](https://www.netapp.com/company/legal/privacy-policy/)

# <span id="page-47-5"></span>**Código abierto**

Los archivos de notificación proporcionan información sobre los derechos de autor y las licencias de terceros que se utilizan en software de NetApp.

- ["Aviso para el mediador de Cloud Volumes ONTAP 9.12.1 en AWS"](https://docs.netapp.com/es-es/cloud-volumes-ontap-9121-relnotes/media/notice-aws.pdf)
- ["Aviso para el mediador de Cloud Volumes ONTAP 9.12.1 en Google Cloud"](https://docs.netapp.com/es-es/cloud-volumes-ontap-9121-relnotes/media/notice-google-cloud.pdf)
- ["Aviso sobre ONTAP"](https://docs.netapp.com/us-en/ontap/reference_legal_notices.html#open-source)

#### **Información de copyright**

Copyright © 2024 NetApp, Inc. Todos los derechos reservados. Imprimido en EE. UU. No se puede reproducir este documento protegido por copyright ni parte del mismo de ninguna forma ni por ningún medio (gráfico, electrónico o mecánico, incluidas fotocopias, grabaciones o almacenamiento en un sistema de recuperación electrónico) sin la autorización previa y por escrito del propietario del copyright.

El software derivado del material de NetApp con copyright está sujeto a la siguiente licencia y exención de responsabilidad:

ESTE SOFTWARE LO PROPORCIONA NETAPP «TAL CUAL» Y SIN NINGUNA GARANTÍA EXPRESA O IMPLÍCITA, INCLUYENDO, SIN LIMITAR, LAS GARANTÍAS IMPLÍCITAS DE COMERCIALIZACIÓN O IDONEIDAD PARA UN FIN CONCRETO, CUYA RESPONSABILIDAD QUEDA EXIMIDA POR EL PRESENTE DOCUMENTO. EN NINGÚN CASO NETAPP SERÁ RESPONSABLE DE NINGÚN DAÑO DIRECTO, INDIRECTO, ESPECIAL, EJEMPLAR O RESULTANTE (INCLUYENDO, ENTRE OTROS, LA OBTENCIÓN DE BIENES O SERVICIOS SUSTITUTIVOS, PÉRDIDA DE USO, DE DATOS O DE BENEFICIOS, O INTERRUPCIÓN DE LA ACTIVIDAD EMPRESARIAL) CUALQUIERA SEA EL MODO EN EL QUE SE PRODUJERON Y LA TEORÍA DE RESPONSABILIDAD QUE SE APLIQUE, YA SEA EN CONTRATO, RESPONSABILIDAD OBJETIVA O AGRAVIO (INCLUIDA LA NEGLIGENCIA U OTRO TIPO), QUE SURJAN DE ALGÚN MODO DEL USO DE ESTE SOFTWARE, INCLUSO SI HUBIEREN SIDO ADVERTIDOS DE LA POSIBILIDAD DE TALES DAÑOS.

NetApp se reserva el derecho de modificar cualquiera de los productos aquí descritos en cualquier momento y sin aviso previo. NetApp no asume ningún tipo de responsabilidad que surja del uso de los productos aquí descritos, excepto aquello expresamente acordado por escrito por parte de NetApp. El uso o adquisición de este producto no lleva implícita ninguna licencia con derechos de patente, de marcas comerciales o cualquier otro derecho de propiedad intelectual de NetApp.

Es posible que el producto que se describe en este manual esté protegido por una o más patentes de EE. UU., patentes extranjeras o solicitudes pendientes.

LEYENDA DE DERECHOS LIMITADOS: el uso, la copia o la divulgación por parte del gobierno están sujetos a las restricciones establecidas en el subpárrafo (b)(3) de los derechos de datos técnicos y productos no comerciales de DFARS 252.227-7013 (FEB de 2014) y FAR 52.227-19 (DIC de 2007).

Los datos aquí contenidos pertenecen a un producto comercial o servicio comercial (como se define en FAR 2.101) y son propiedad de NetApp, Inc. Todos los datos técnicos y el software informático de NetApp que se proporcionan en este Acuerdo tienen una naturaleza comercial y se han desarrollado exclusivamente con fondos privados. El Gobierno de EE. UU. tiene una licencia limitada, irrevocable, no exclusiva, no transferible, no sublicenciable y de alcance mundial para utilizar los Datos en relación con el contrato del Gobierno de los Estados Unidos bajo el cual se proporcionaron los Datos. Excepto que aquí se disponga lo contrario, los Datos no se pueden utilizar, desvelar, reproducir, modificar, interpretar o mostrar sin la previa aprobación por escrito de NetApp, Inc. Los derechos de licencia del Gobierno de los Estados Unidos de América y su Departamento de Defensa se limitan a los derechos identificados en la cláusula 252.227-7015(b) de la sección DFARS (FEB de 2014).

#### **Información de la marca comercial**

NETAPP, el logotipo de NETAPP y las marcas que constan en <http://www.netapp.com/TM>son marcas comerciales de NetApp, Inc. El resto de nombres de empresa y de producto pueden ser marcas comerciales de sus respectivos propietarios.